# 33

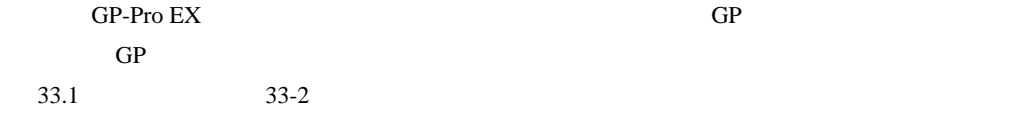

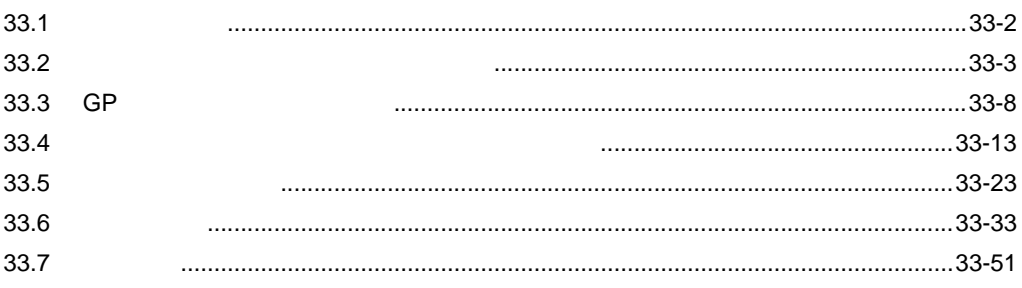

<span id="page-1-0"></span> $33.1$ 

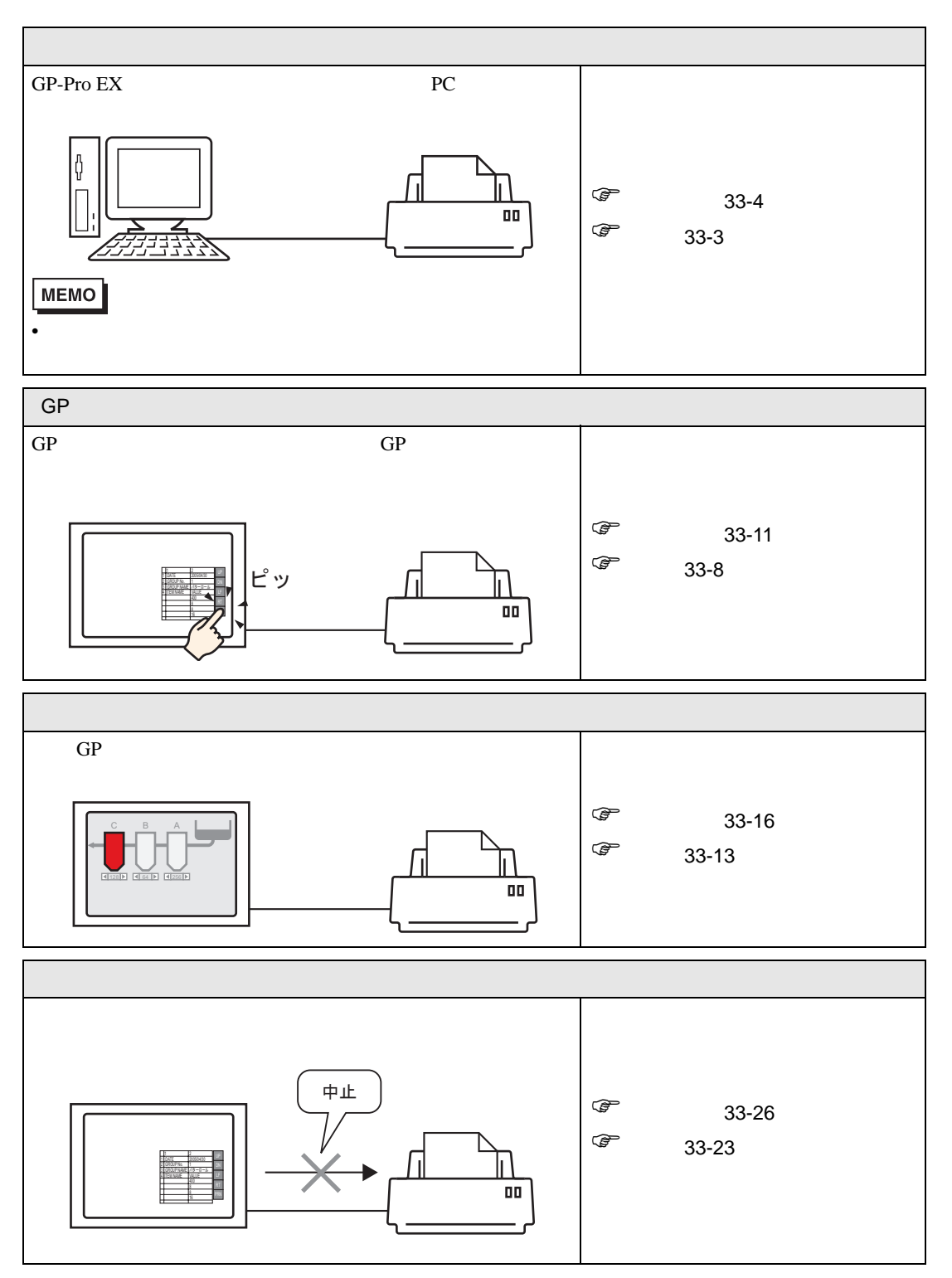

# <span id="page-2-0"></span> $33.2$

# <span id="page-2-1"></span> $33.2.1$

GP-Pro EX

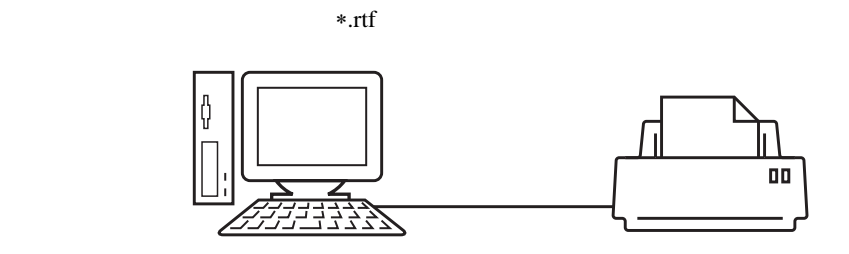

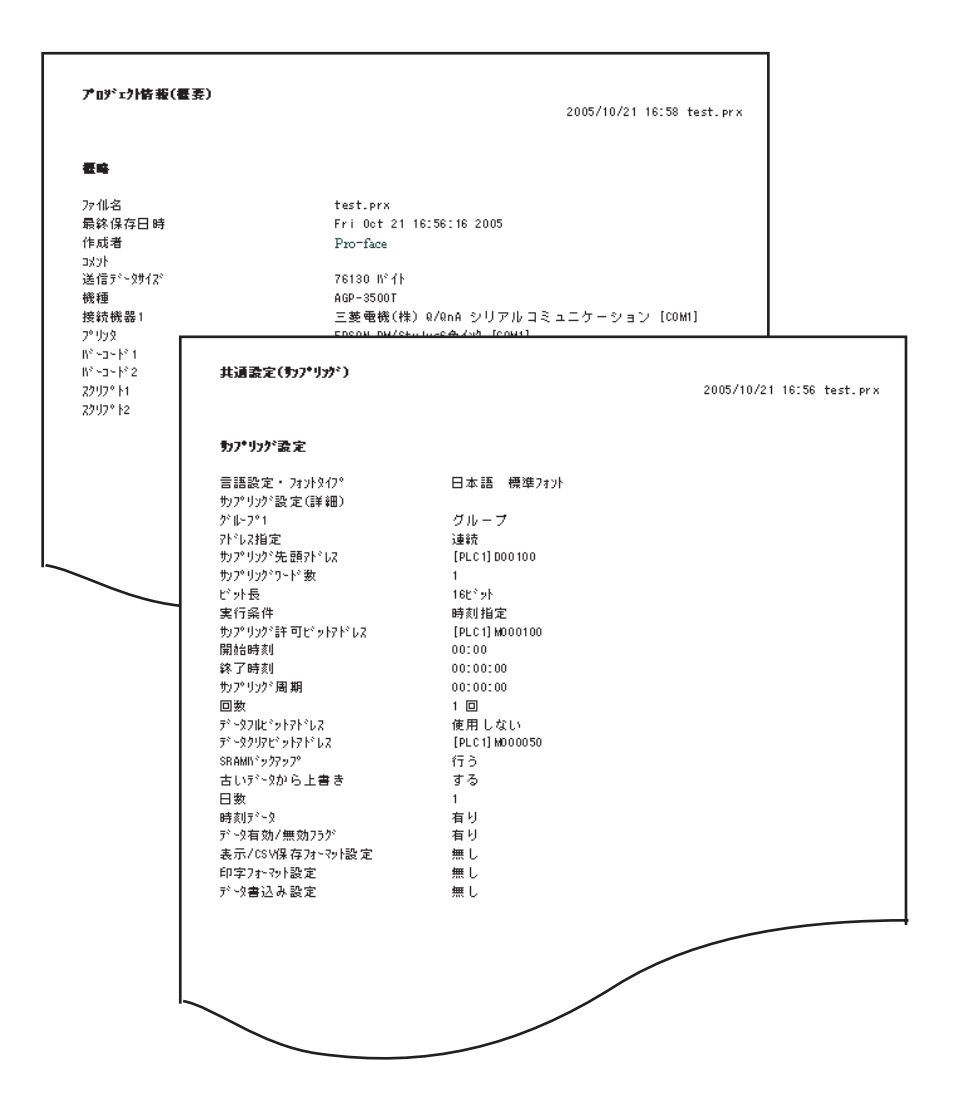

# <span id="page-3-0"></span> $33.2.2$

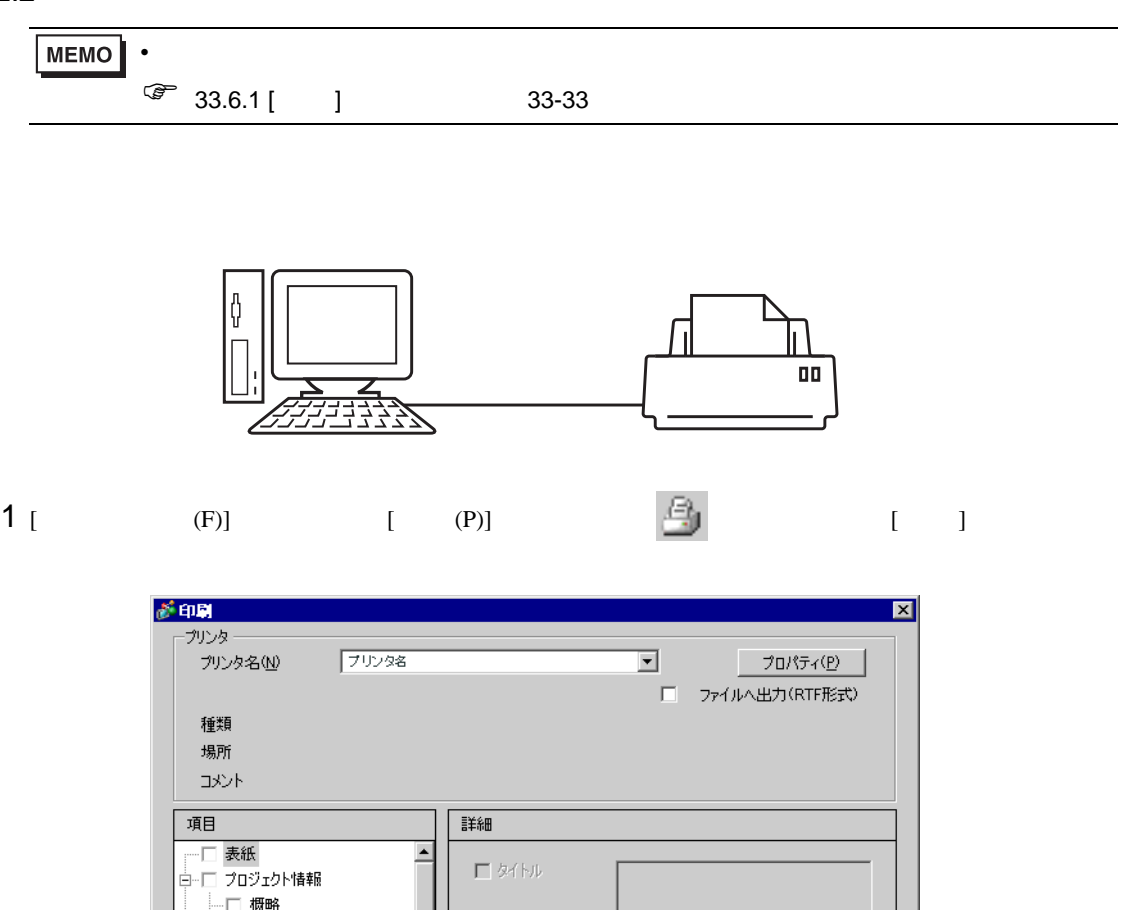

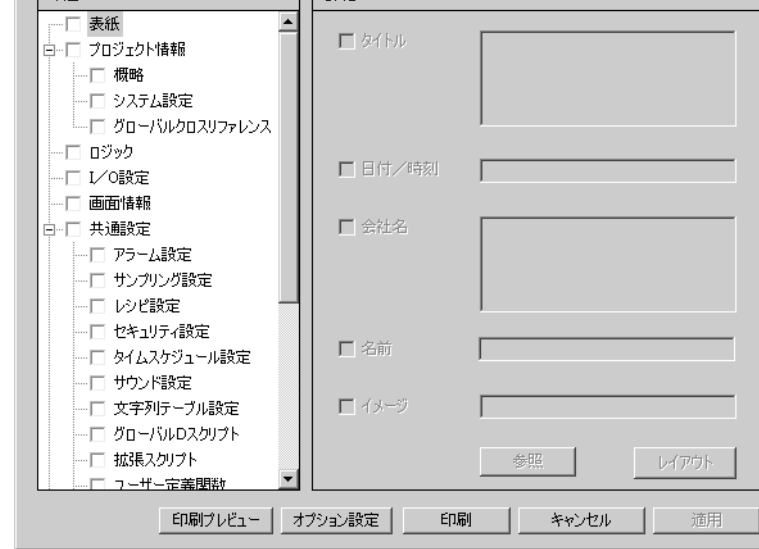

 $2$  [ (N)]

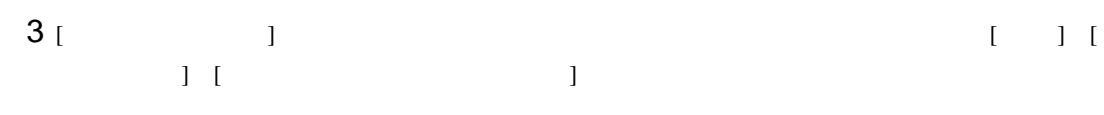

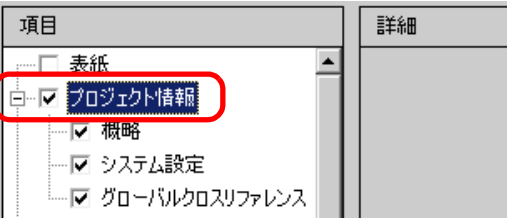

4 [ ] [ ] ] [ ]

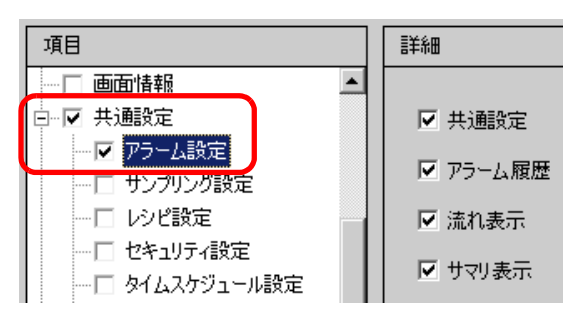

5 [  $\vert$  ] [  $\vert$  ]

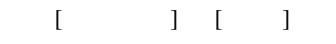

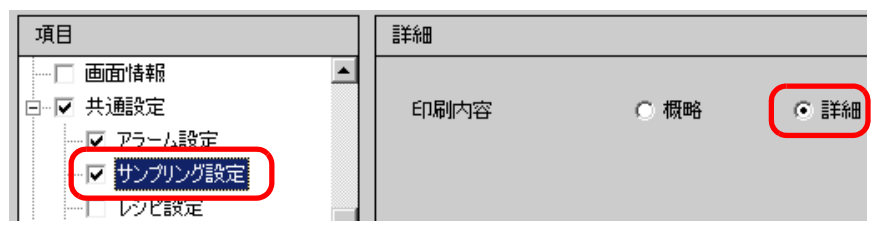

 $6$  [ ]

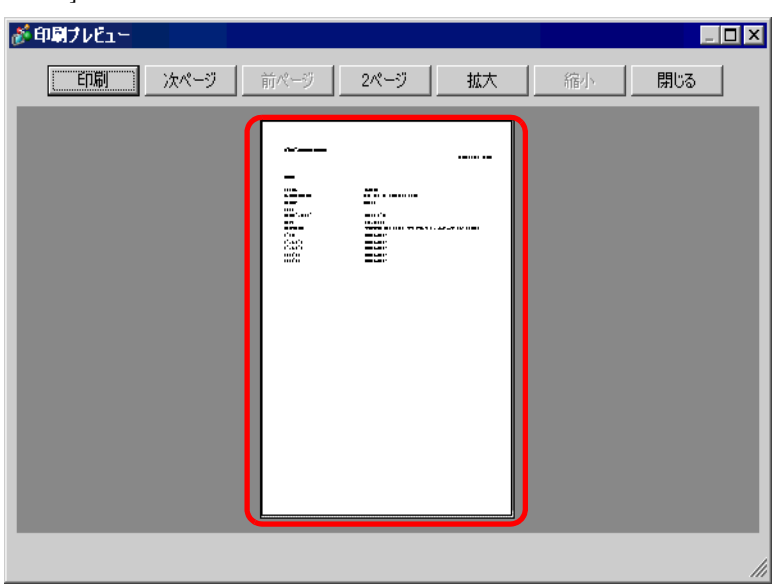

# $7$  [ ]  $1$  ]  $1$  ]

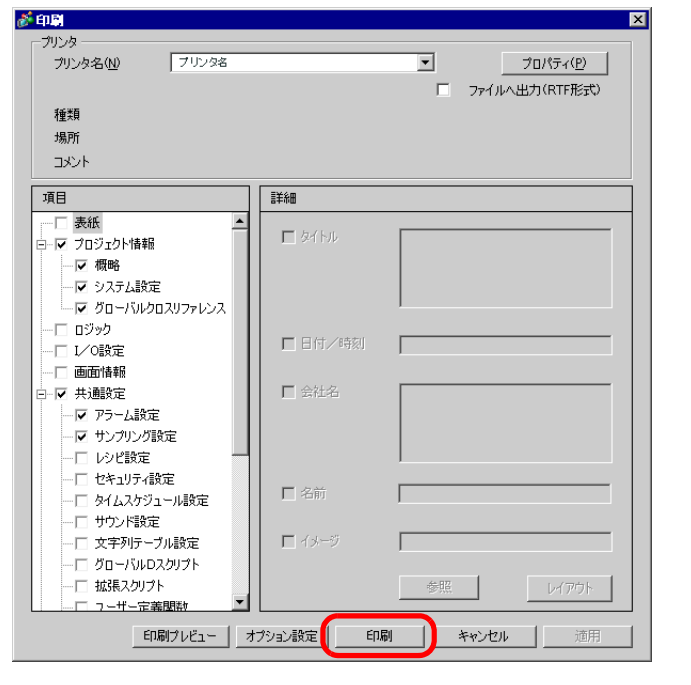

 $[$  (RTF )]

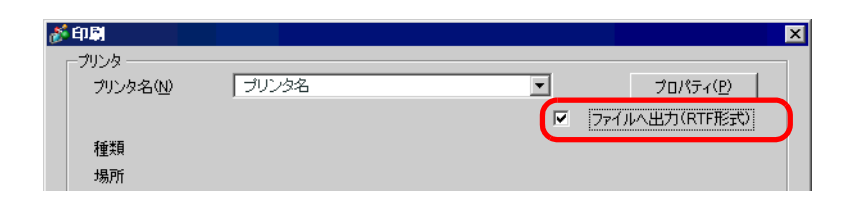

# $[$  and  $[$  and  $[$  and  $[$  and  $[$   $]$  and  $[$   $]$  and  $[$   $]$  and  $[$   $]$  and  $[$   $]$  and  $[$   $]$  and  $[$   $]$  and  $[$   $]$  and  $[$   $]$  and  $[$   $]$  and  $[$   $]$  and  $[$   $]$  and  $[$   $]$  and  $[$   $]$  and  $[$   $]$  and  $[$   $]$  a

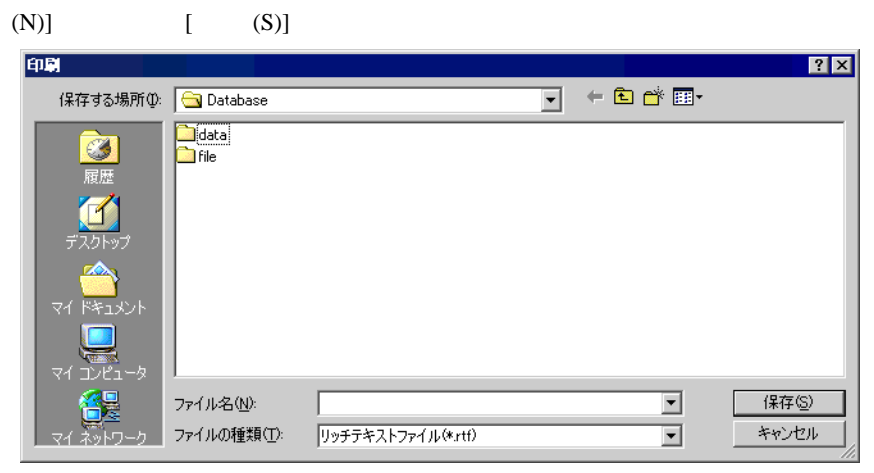

33.2.3

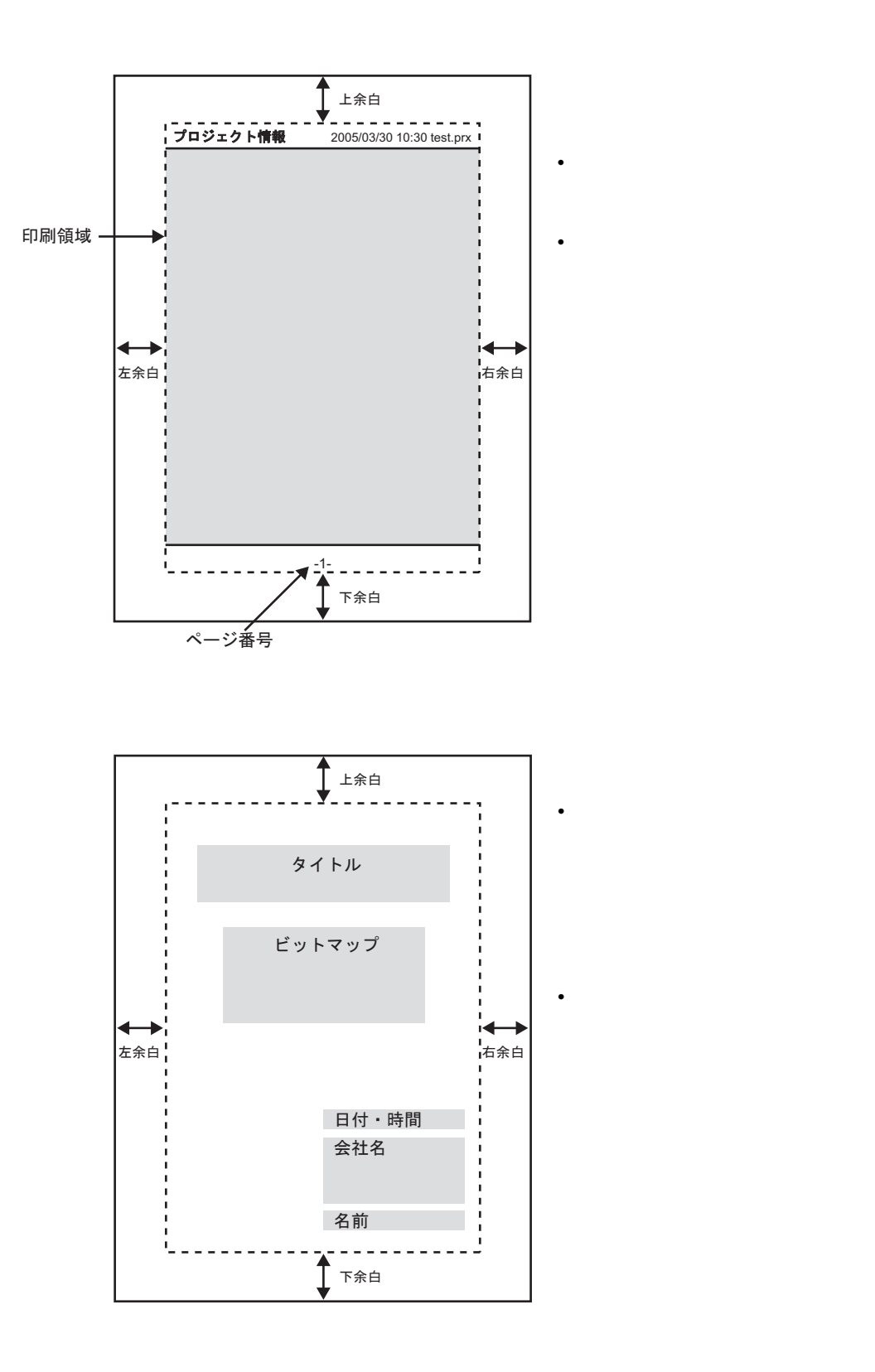

# <span id="page-7-0"></span>33.3 GP

# <span id="page-7-1"></span> $33.3.1$

GP GP GP CHECK GREAT CHECK STREET GREAT CHECK STREET GREAT CHECK STREET GREAT CHECK STREET GREAT CHECK STREET G

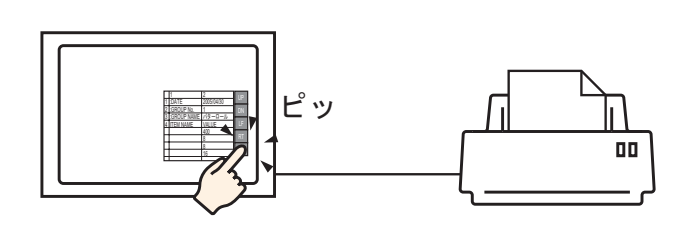

 $\mathbf 1$ 

 $GP$ 

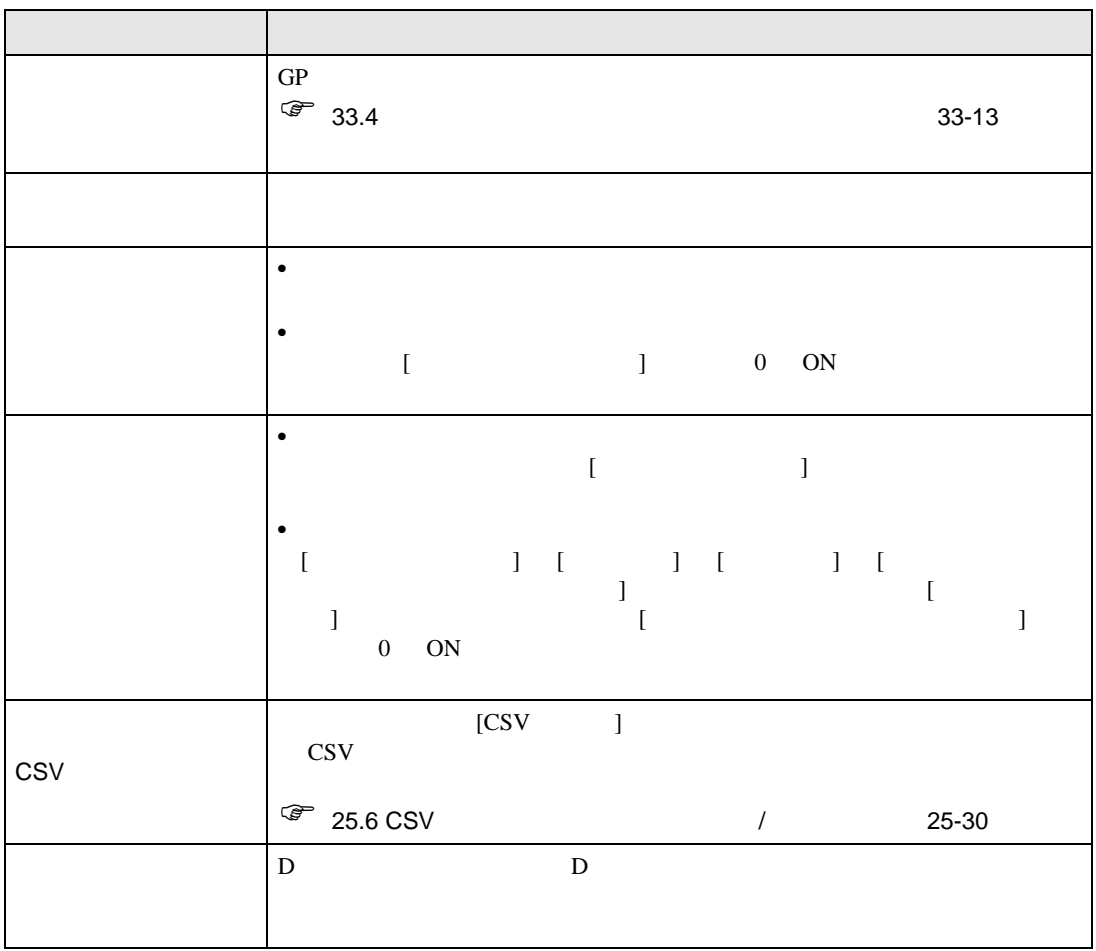

# <span id="page-8-0"></span>GP

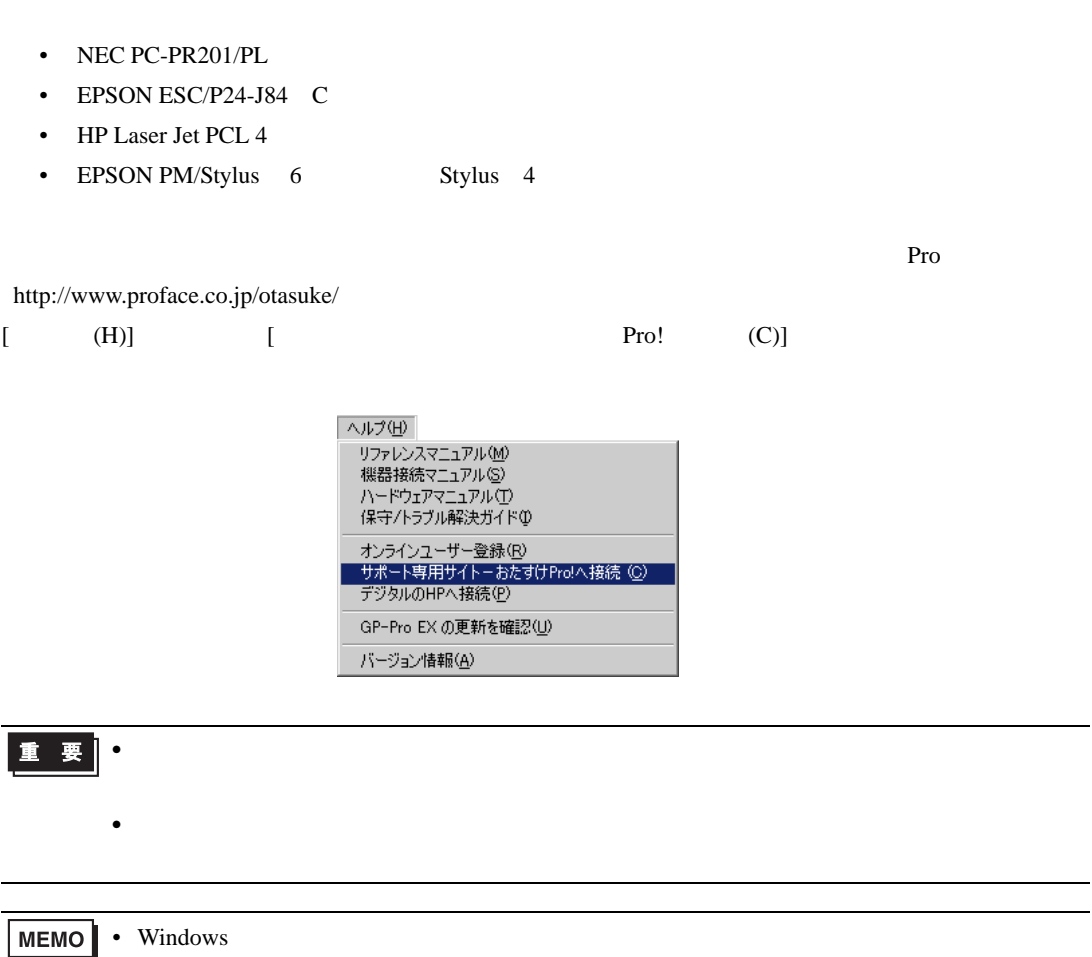

# COM1 RS-232C USB LAN USB USB USB-PIO COM1 | USB | USB-PIO | LAN LPR/IPP NEC PR  $\vert \qquad \vert \qquad \times \qquad \vert$ EPSON ESC/P $\overline{z}$ EPSON ESC/P(高品位) ○× ○ ○ HP LASERJET  $\vert$   $\vert$   $\times$ EPSON PM/Stylus 6  $\overline{\phantom{a}}$   $\times$ EPSON Stylus  $4 \times$  $\overline{A}$  ASCII  $\overline{a}$   $\overline{a}$ **MEMO** •  $COM2$ • セントロコンターフェイスのプリンタには USB-PIO USB-PIO Pro http://www.proface.co.jp/otasuke/

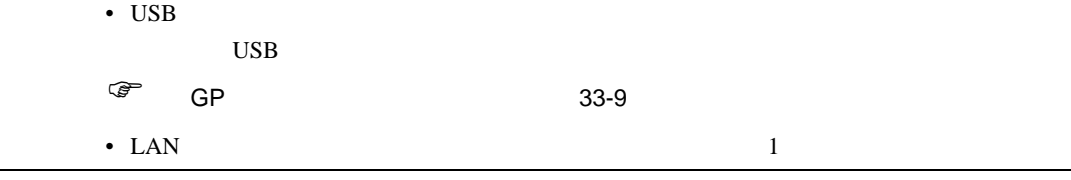

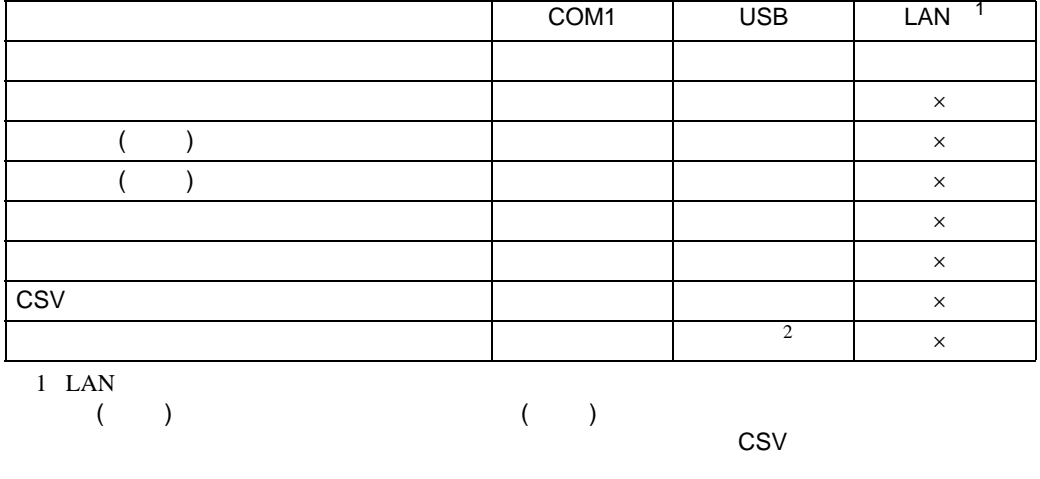

2 USB 2 USB-PIO

<span id="page-10-0"></span> $33.3.2$ 

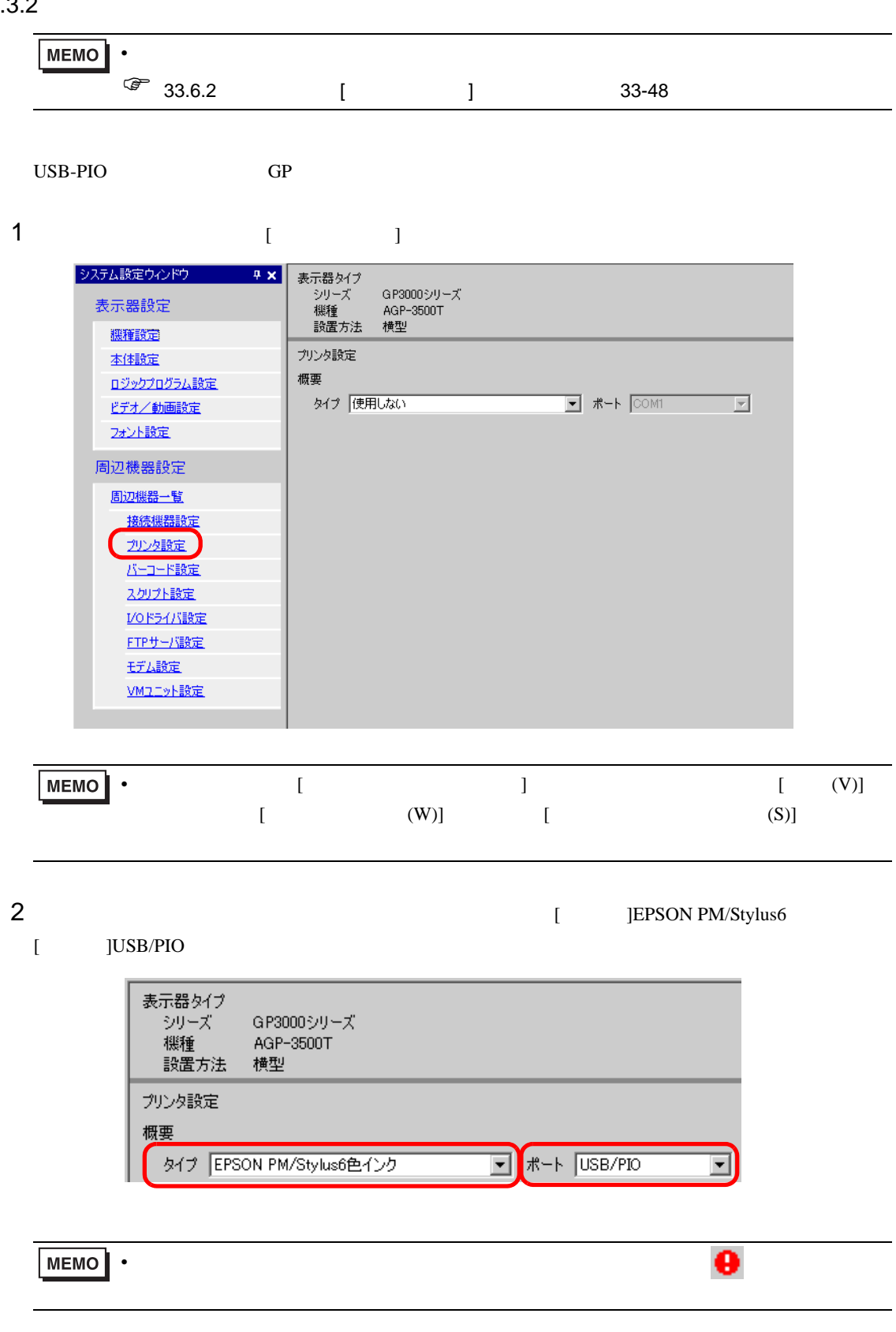

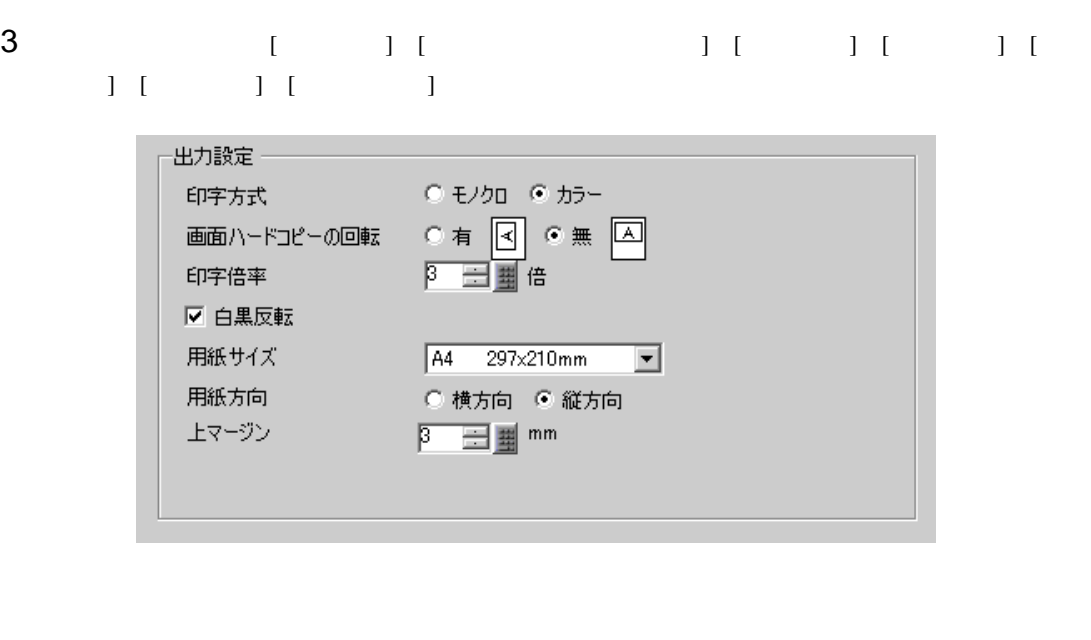

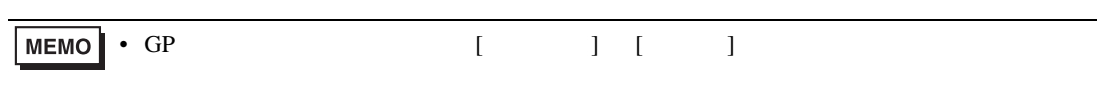

USB/PIO GP

# <span id="page-12-0"></span> $33.4$

# <span id="page-12-1"></span> $33.4.1$

 $GP$ 

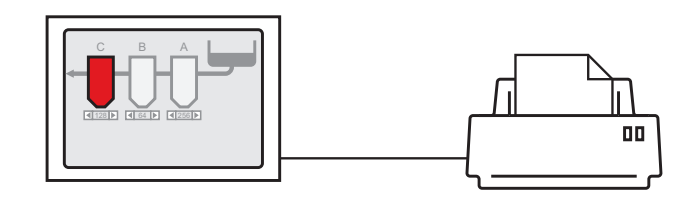

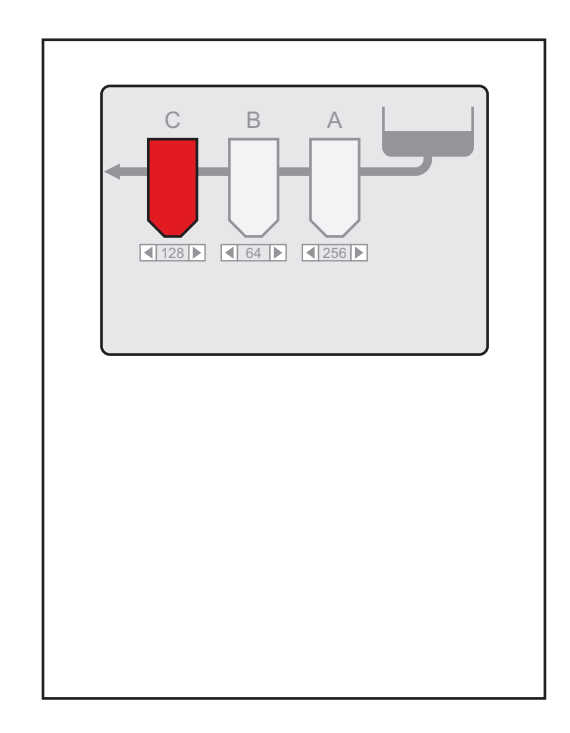

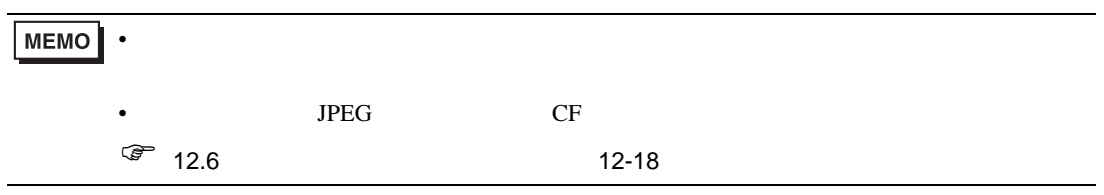

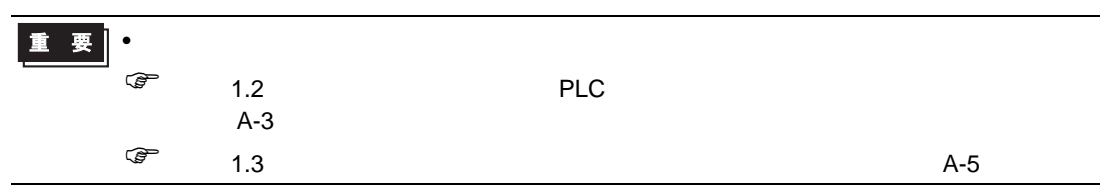

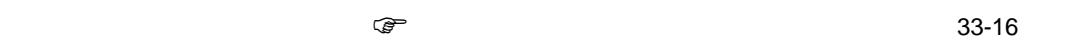

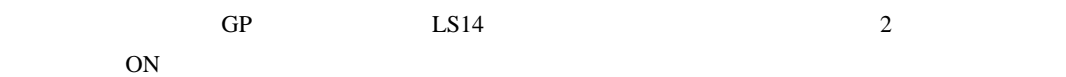

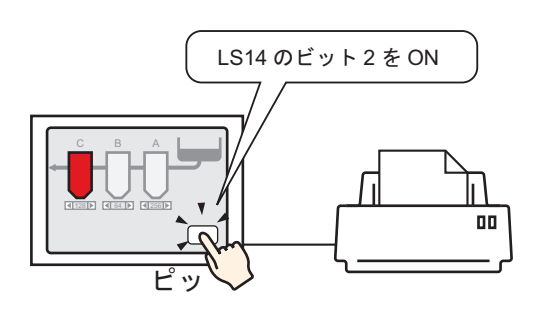

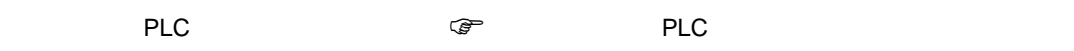

33-18

 $\sim$  2 ON

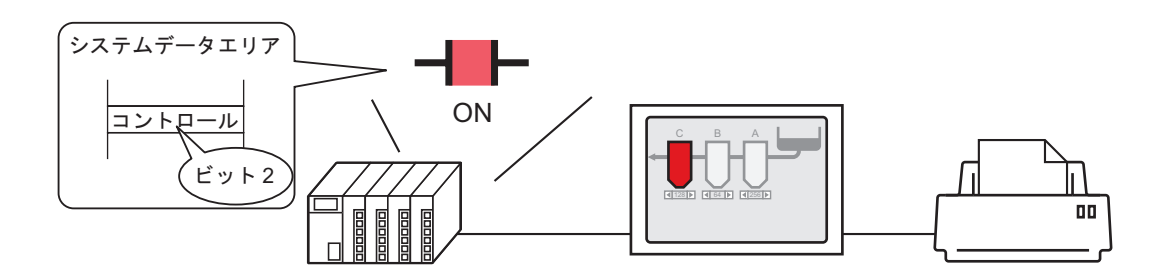

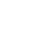

## $\mbox{G}\mbox{P}\qquad \qquad \mbox{{\tt HMEMLINK}}\qquad \ \ \, 0011\qquad \qquad \mbox{{\tt 2}}$

ON SON

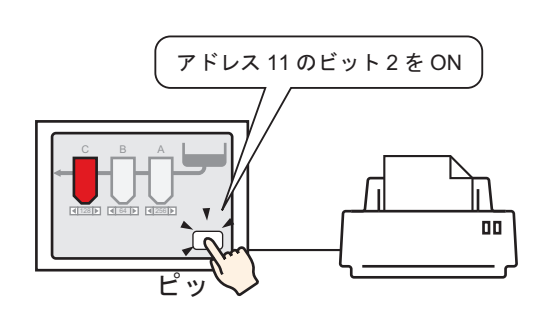

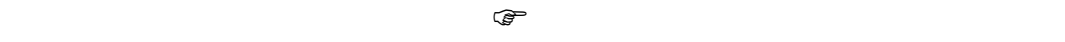

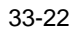

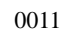

 $\sim 0011$   $\sim 0004h$ 

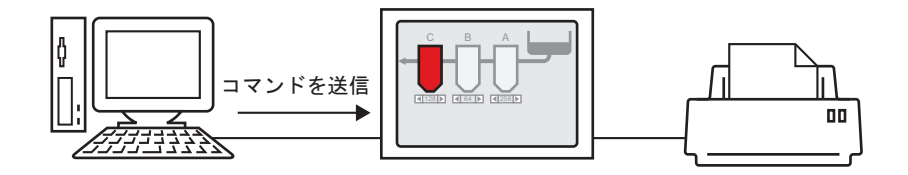

# <span id="page-15-0"></span>33.4.3

<span id="page-15-1"></span>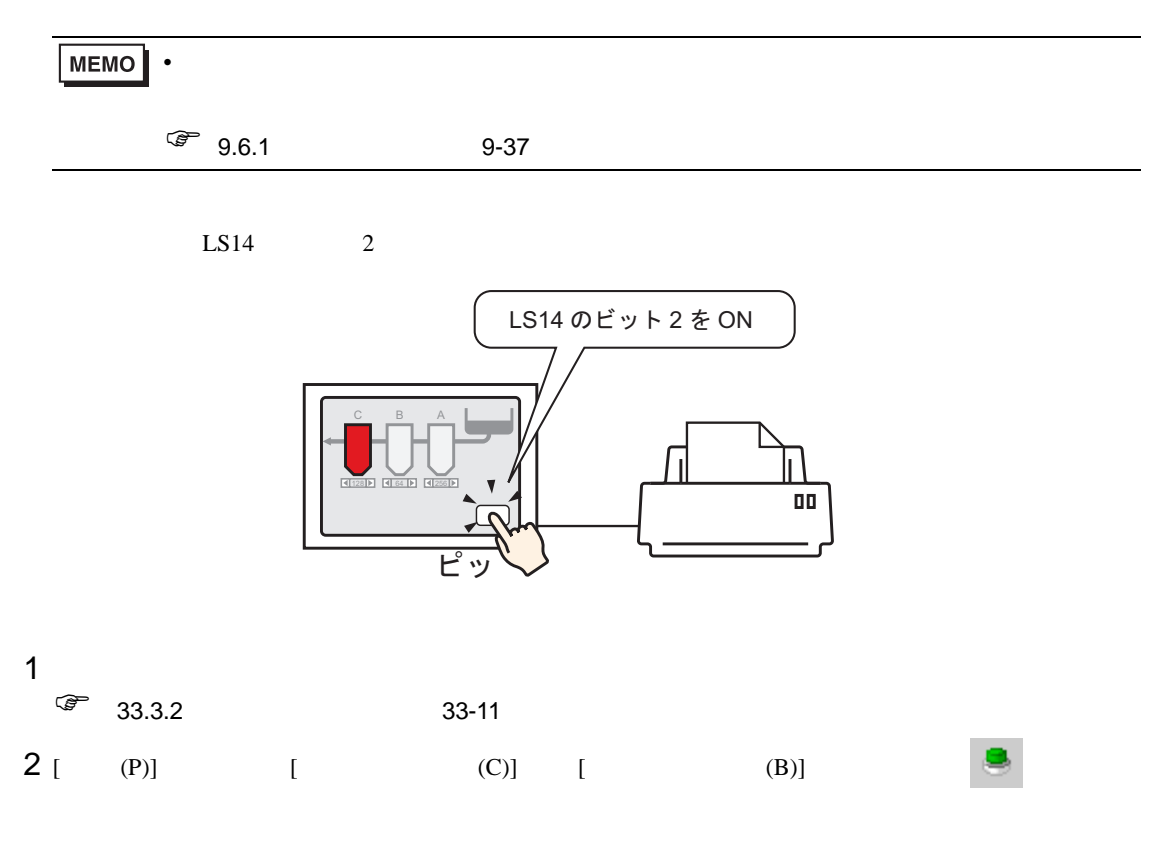

 $3$ 

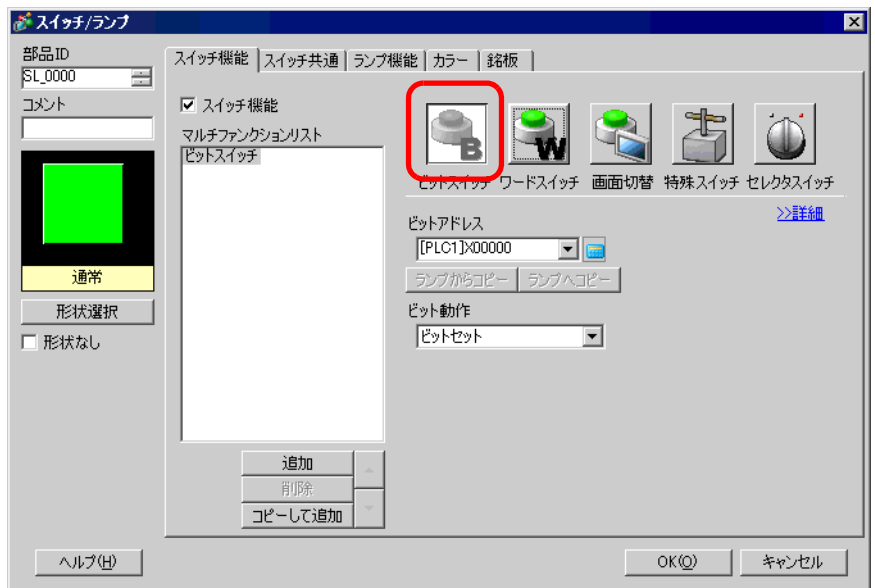

4 [  $|$ 

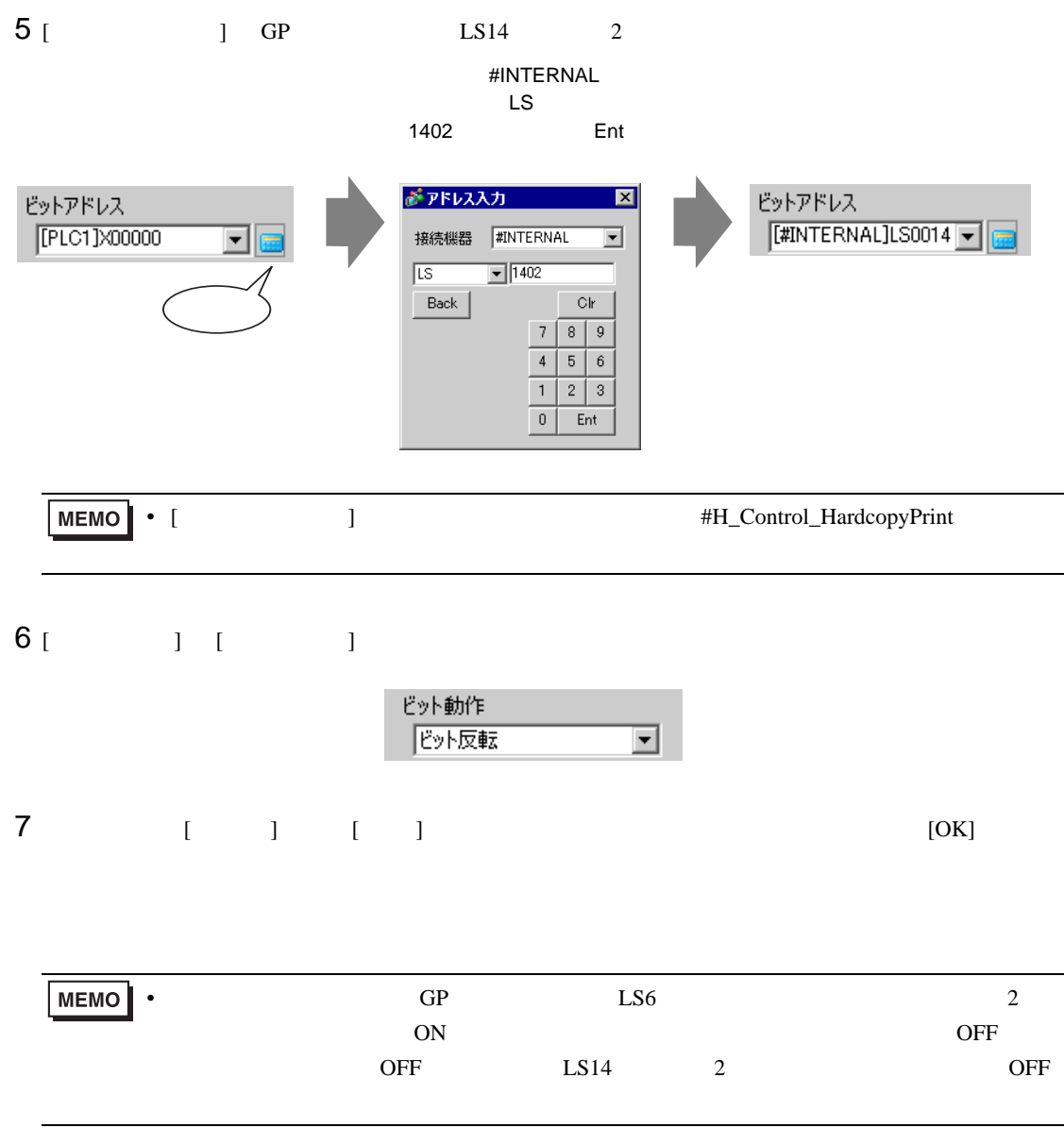

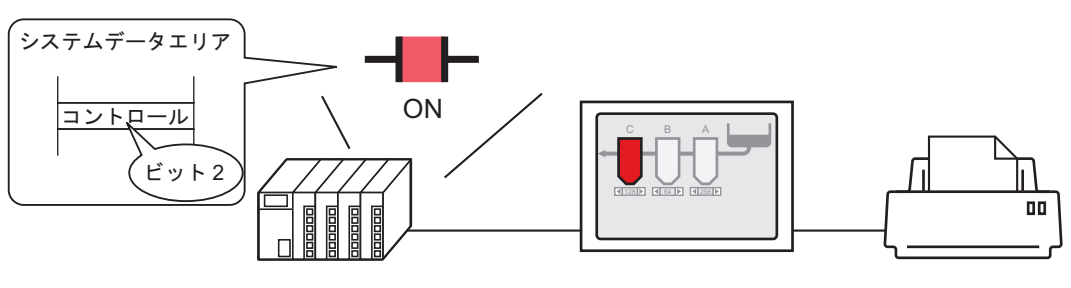

<span id="page-17-0"></span> $PLC$ 

接続機器に割り付けたシステムデータエリアの コントロールアドレスのビット 2 を ON すると …

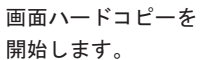

1  $\blacksquare$  $\sqrt{25}$  33.3.2 33-11

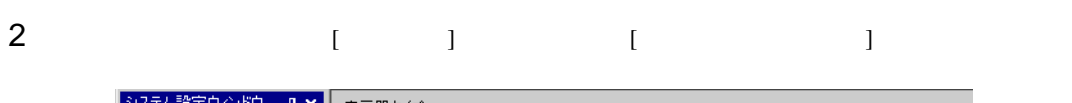

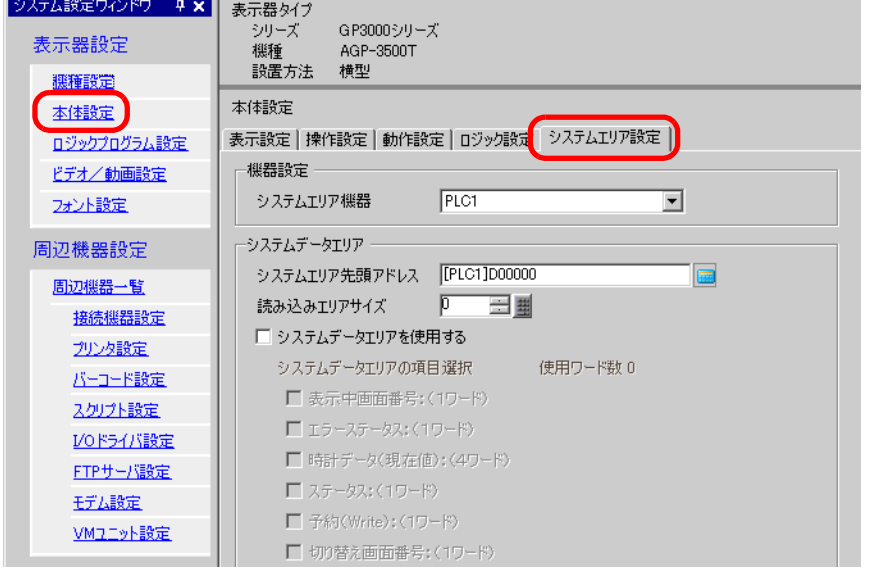

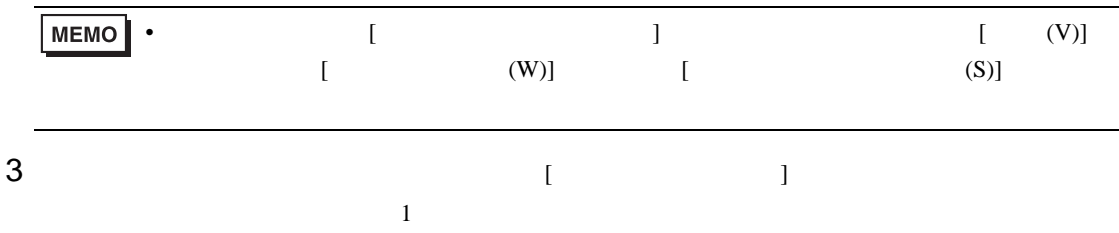

4 [  $\blacksquare$ 

 $\begin{array}{ccc} \text{ } & \text{ } & \text{ } \\ \text{ } & \text{ } & \text{ } \\ \text{ } & \text{ } & \text{ } \\ \text{ } & \text{ } & \text{ } \\ \text{ } & \text{ } & \text{ } \\ \text{ } & \text{ } & \text{ } \\ \text{ } & \text{ } & \text{ } \\ \text{ } & \text{ } & \text{ } \\ \text{ } & \text{ } & \text{ } \\ \text{ } & \text{ } & \text{ } \\ \text{ } & \text{ } & \text{ } \\ \text{ } & \text{ } & \text{ } \\ \text{ } & \text{ } & \text{ } \\ \text{ } & \text{ } & \text{ } \\ \text{$ 

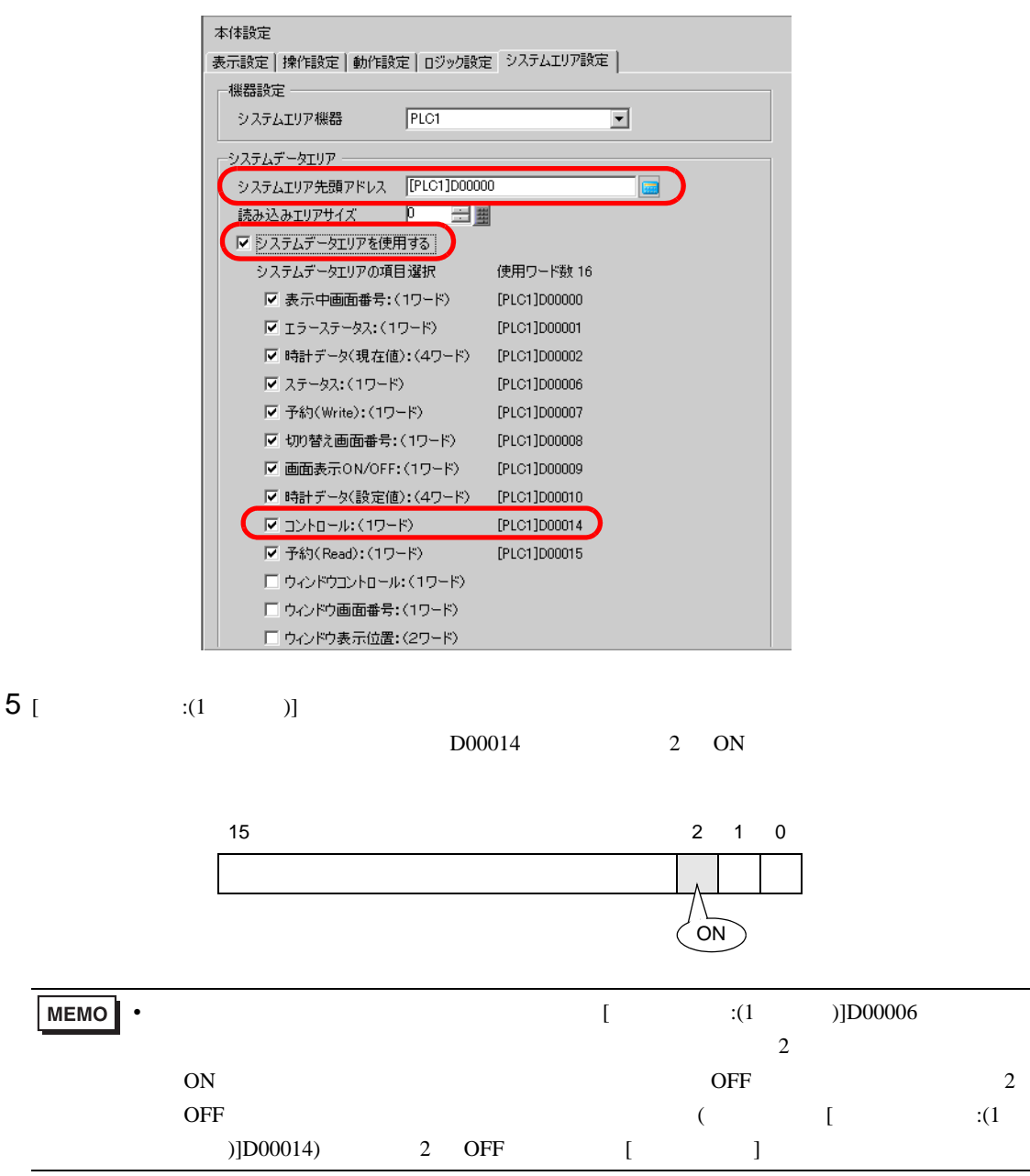

<span id="page-19-0"></span>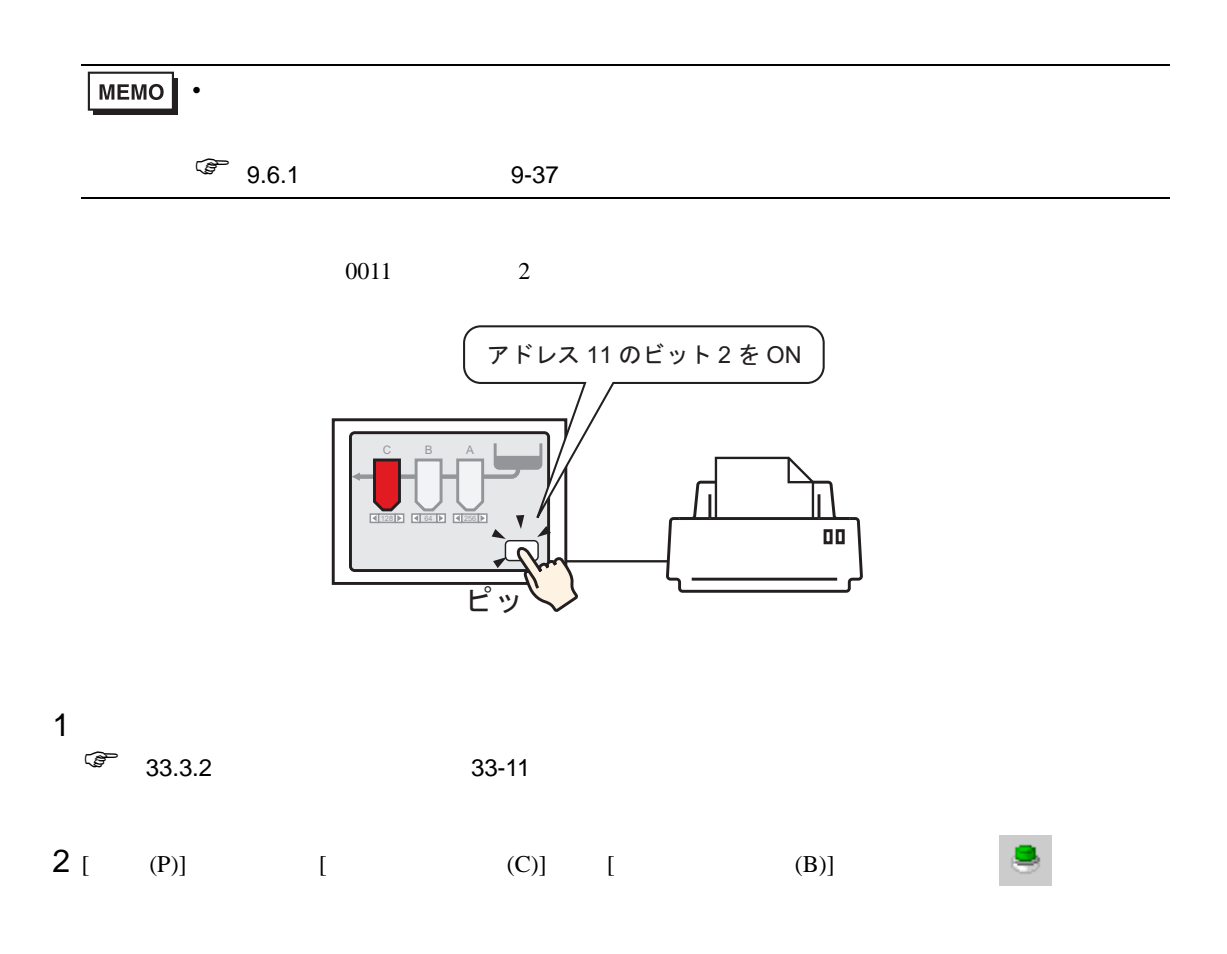

 $3$ 

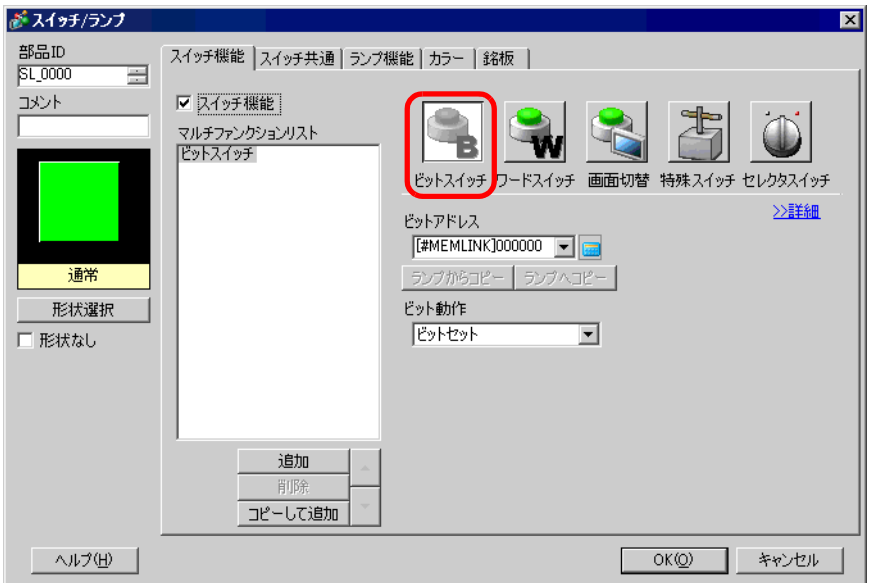

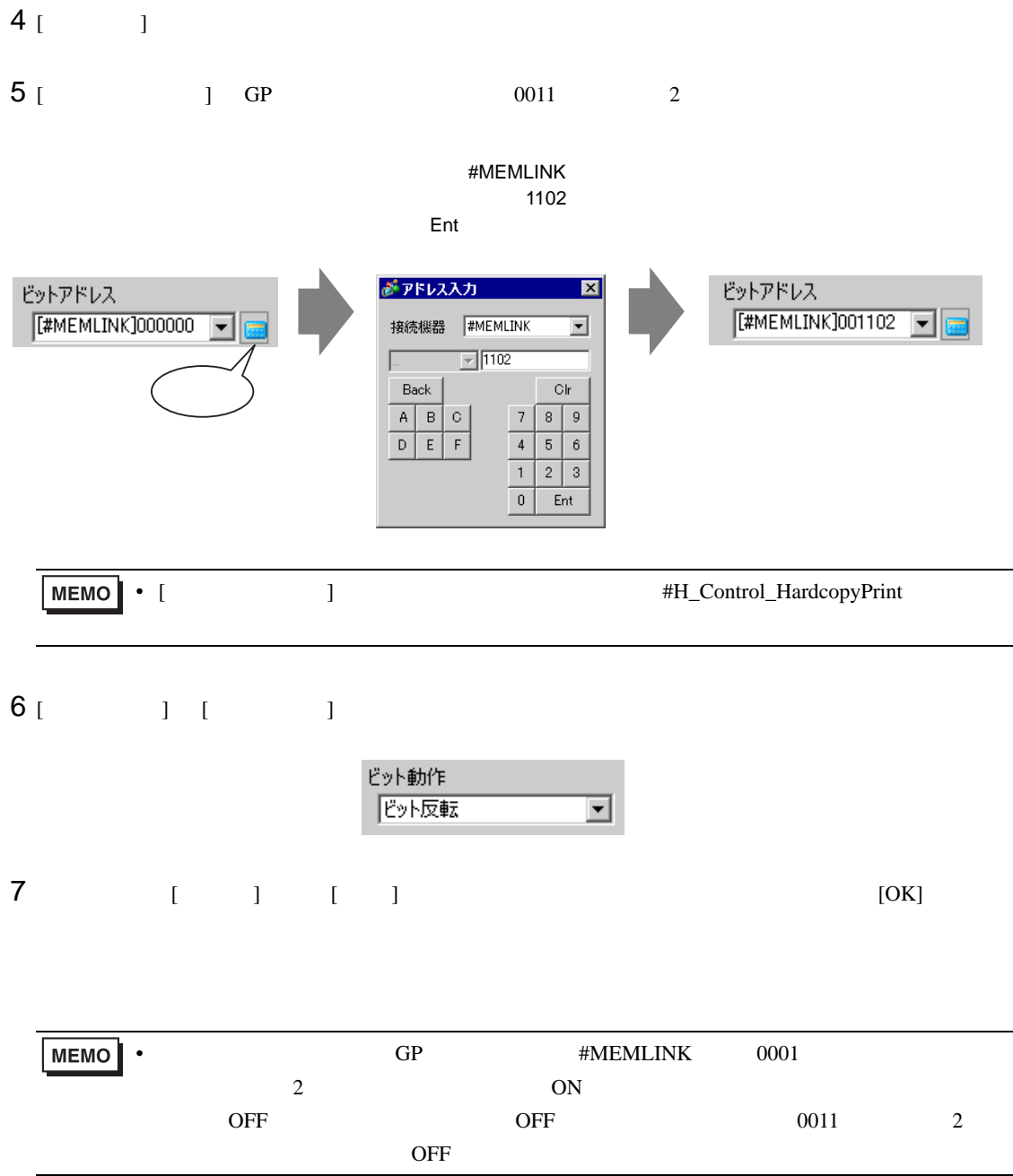

<span id="page-21-0"></span>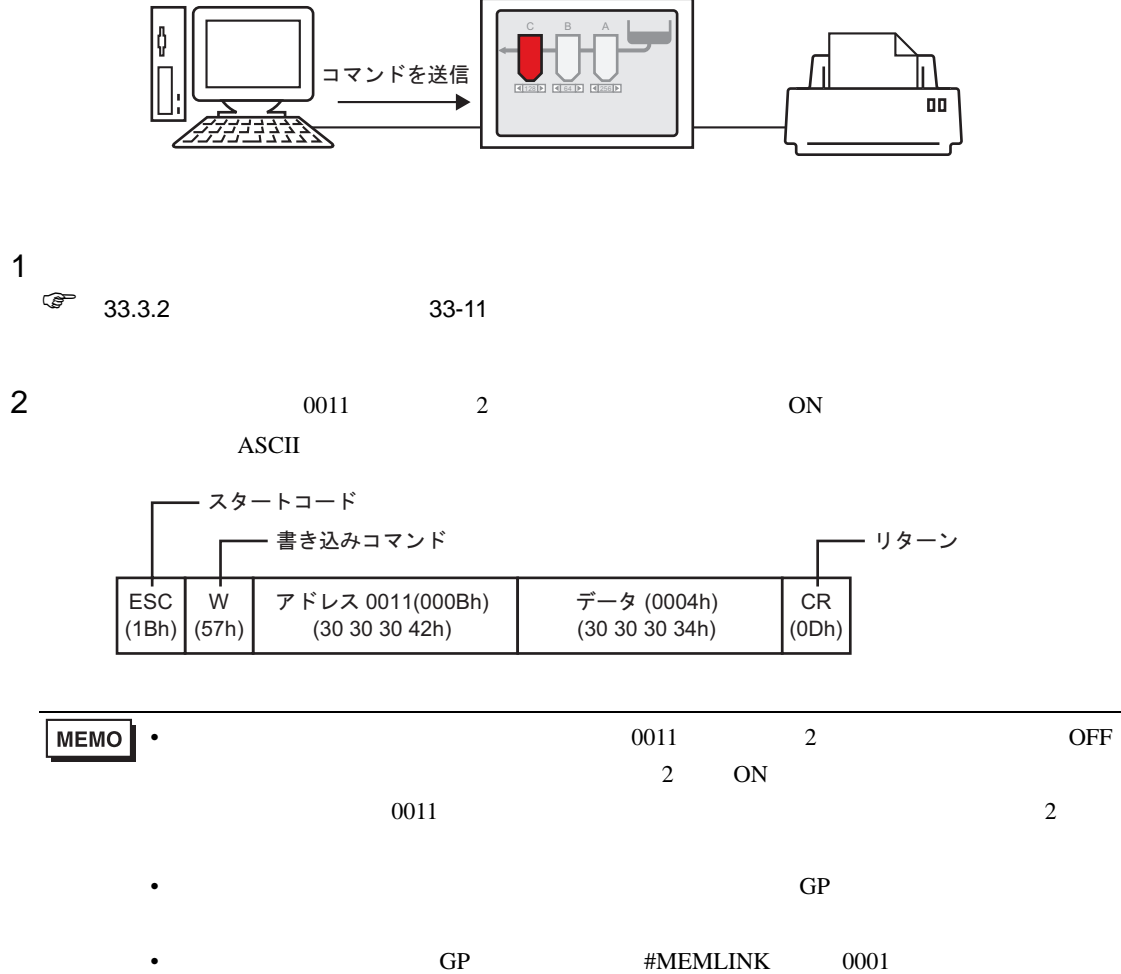

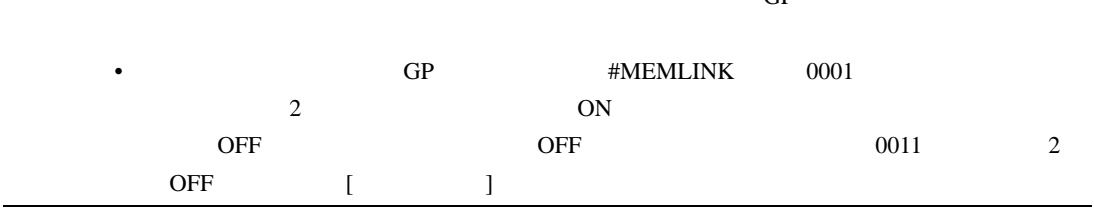

<span id="page-22-0"></span>33.5

<span id="page-22-1"></span> $33.5.1$ 

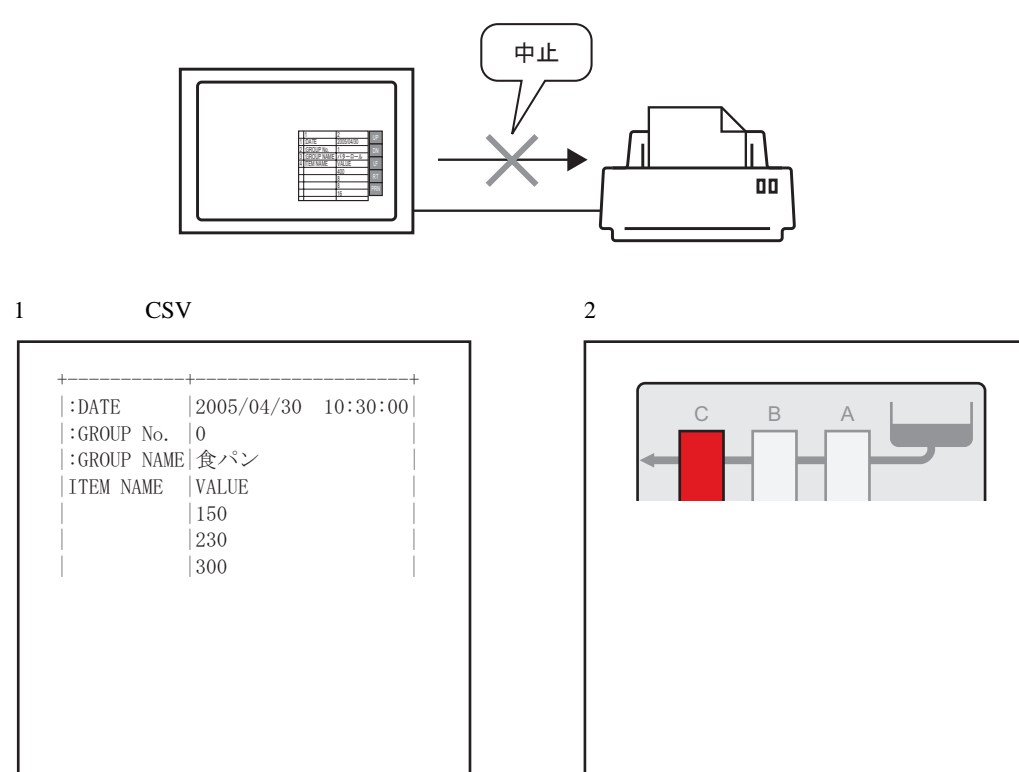

• 通信方式がダイレクトアクセス方式かメモリリンク方式かにより、印刷を中止する方法

33.5.2

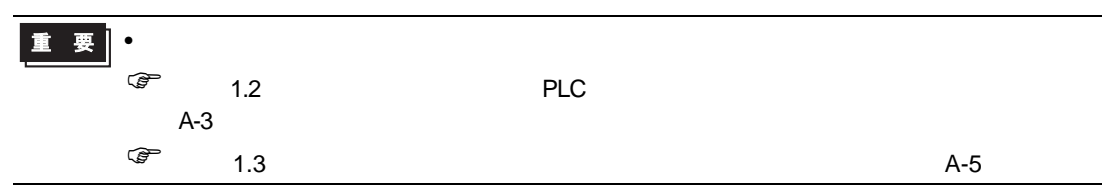

 $GP$  LS14 (11)

 $\overline{N}$ 

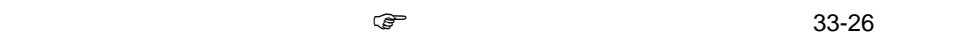

ON sexual particular contracts on  $\mathbb{R}$ 

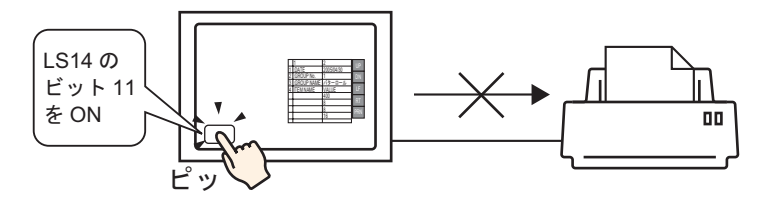

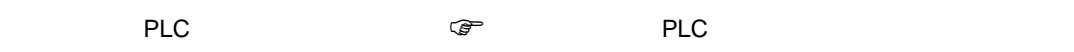

33-28

PLC [ ] 11 ON sexual property  $\overline{a}$ 

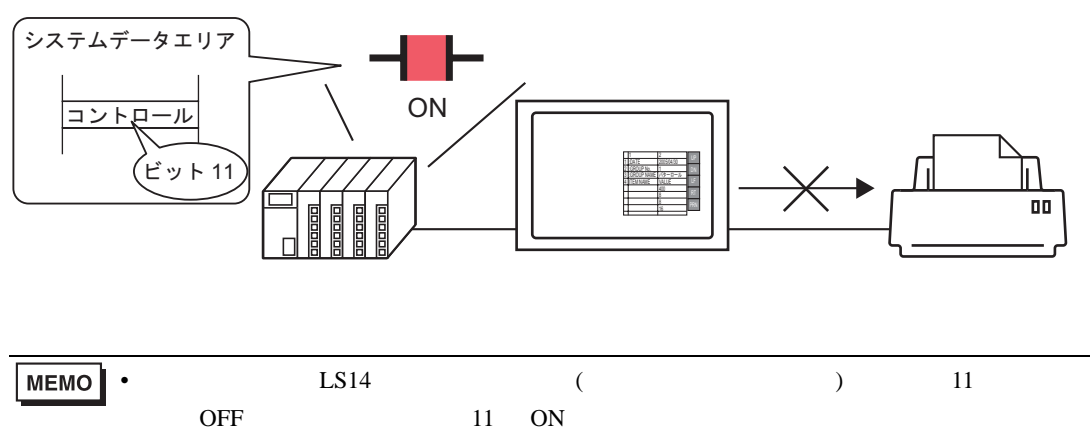

 $\overline{OFF}$ 

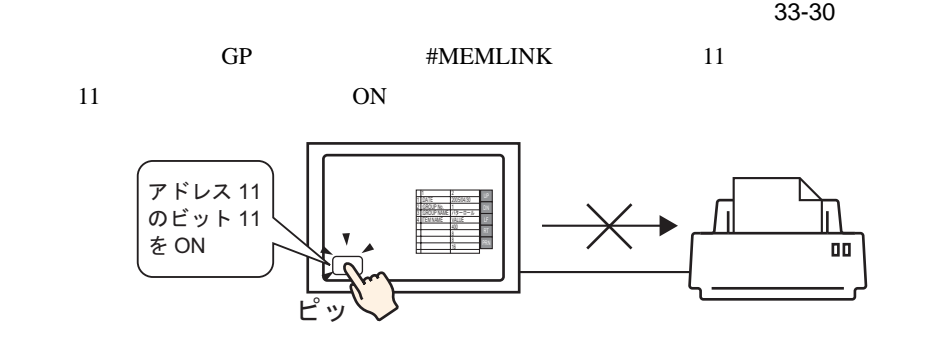

33-32

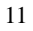

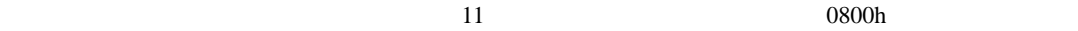

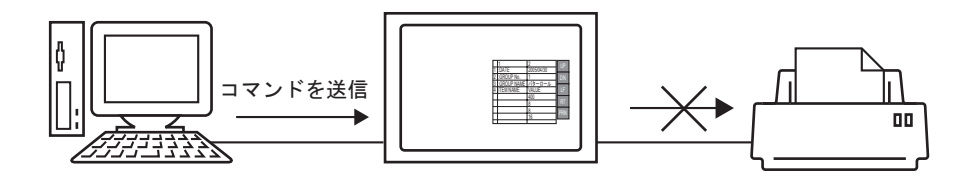

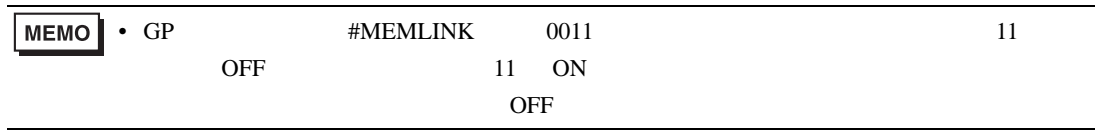

# <span id="page-25-0"></span>33.5.3

<span id="page-25-1"></span>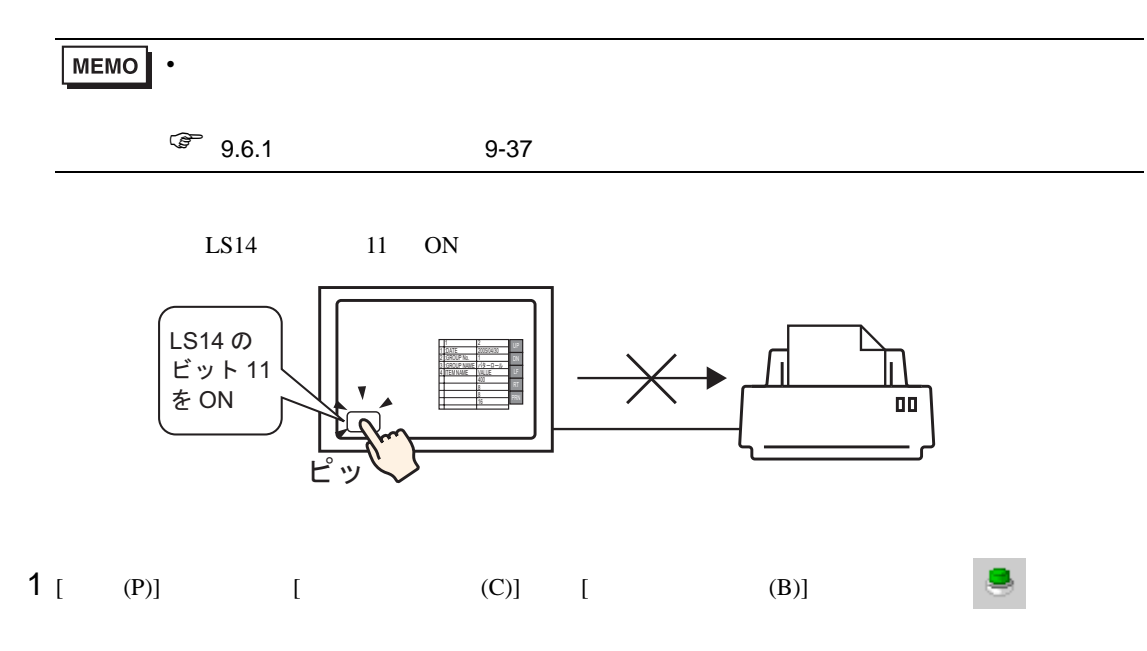

 $2$ 

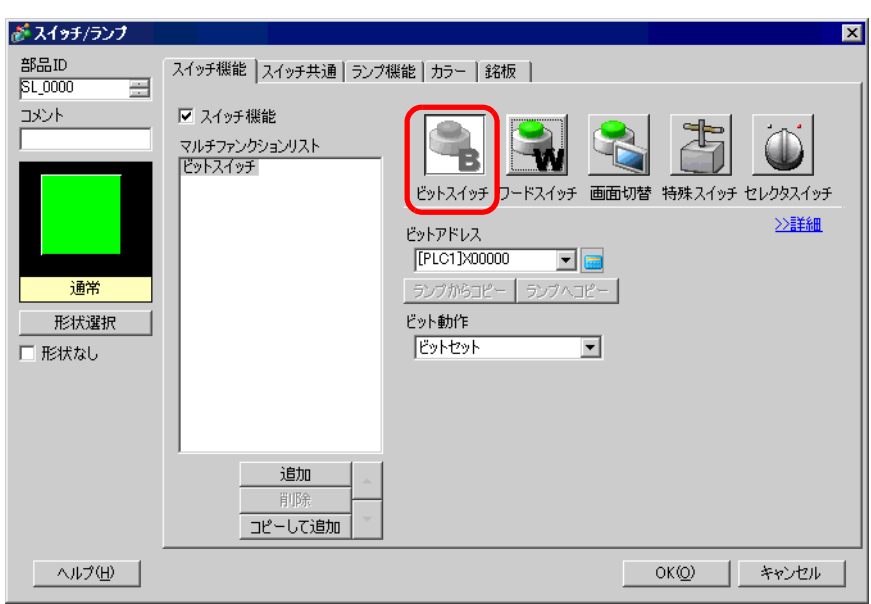

 $3 [$   $]$ 

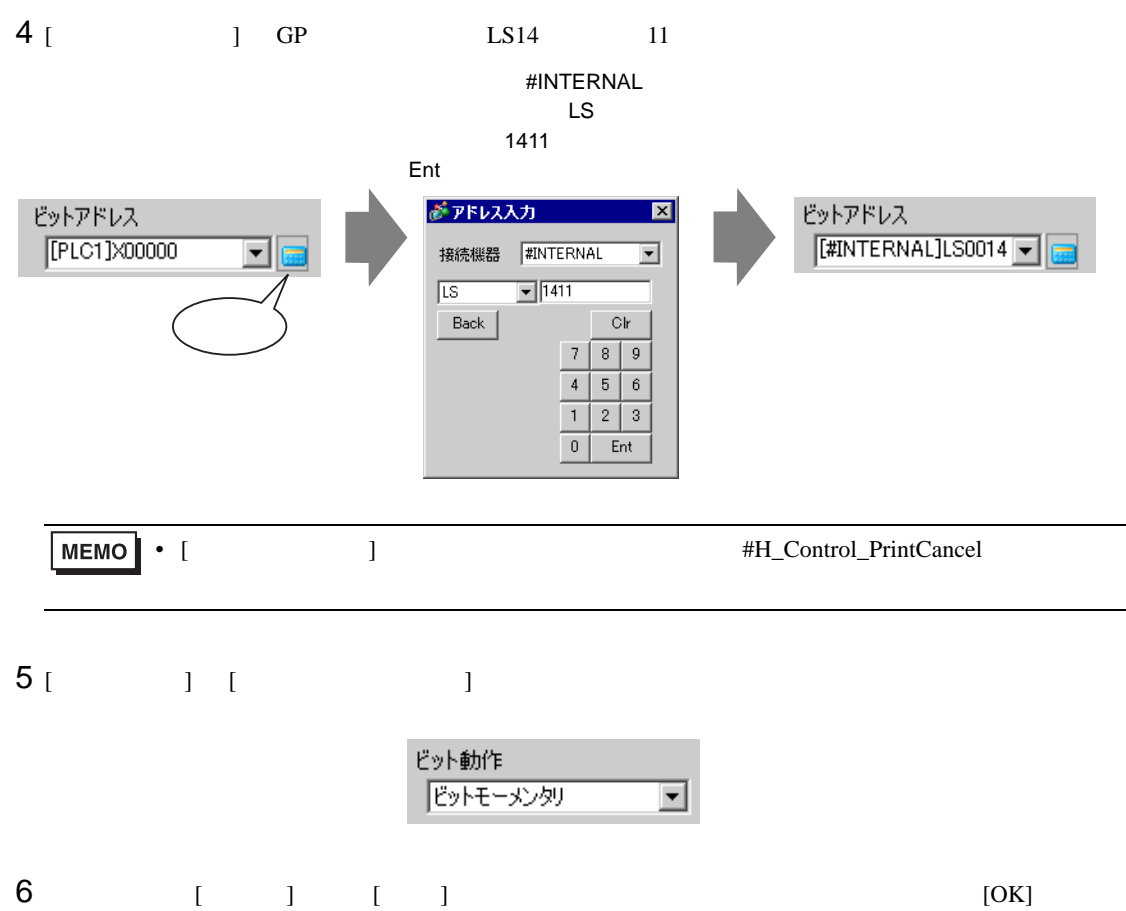

<span id="page-27-0"></span>◆接続機器(PLC など)から印刷を中止する場合

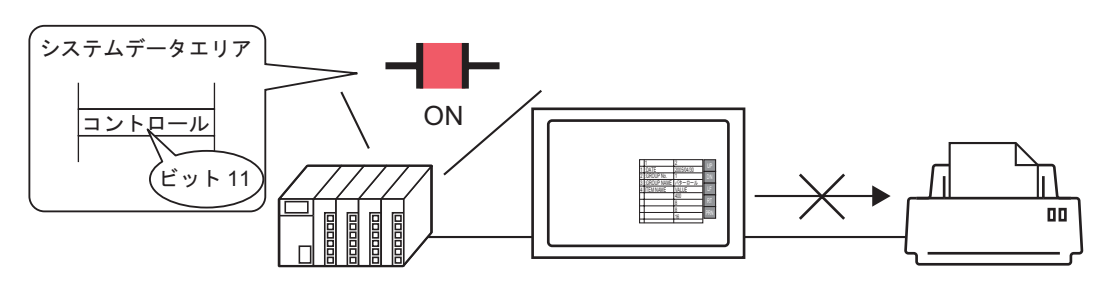

1  $[1]$   $[1]$   $[1]$   $[1]$   $[1]$ 

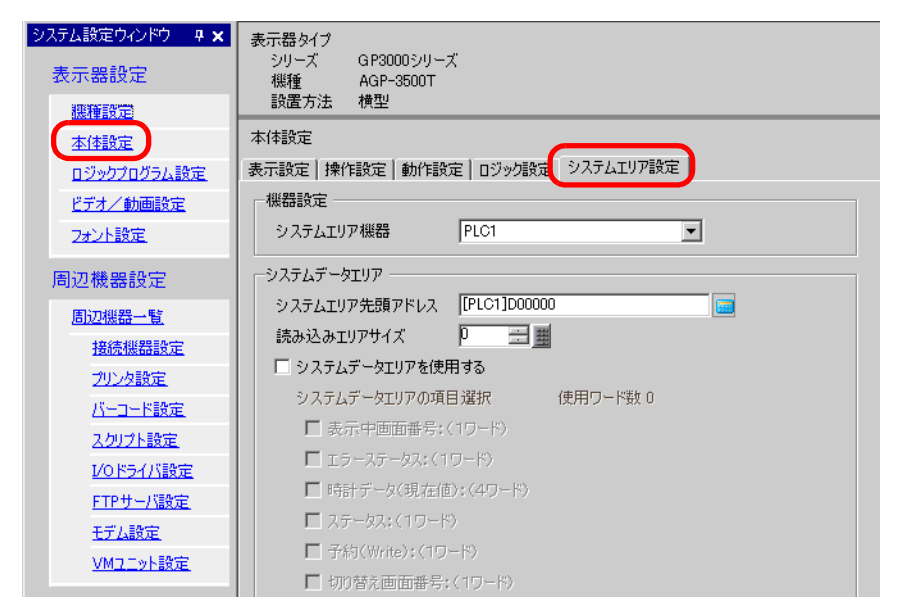

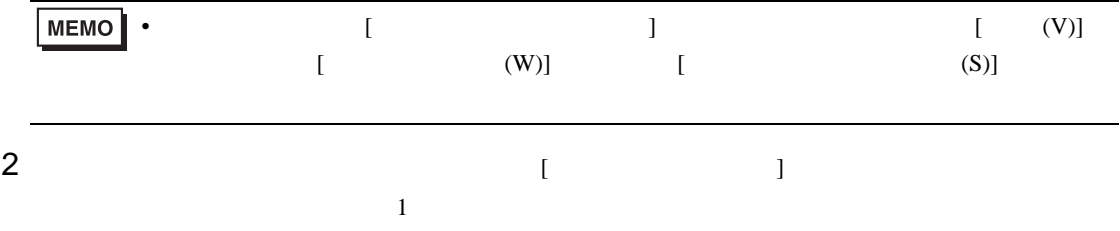

 $3$  [  $\qquad$  ]

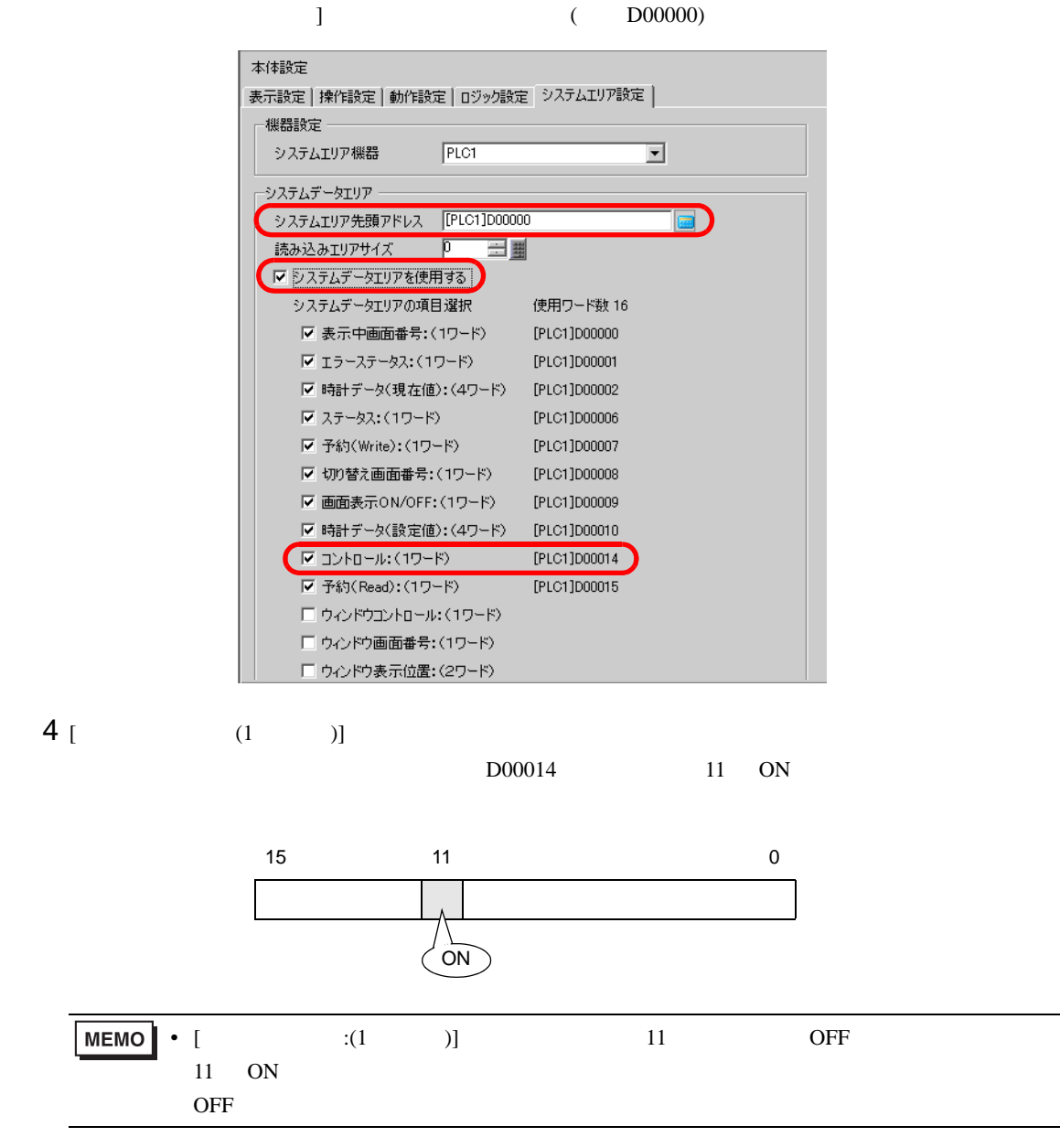

<span id="page-29-0"></span>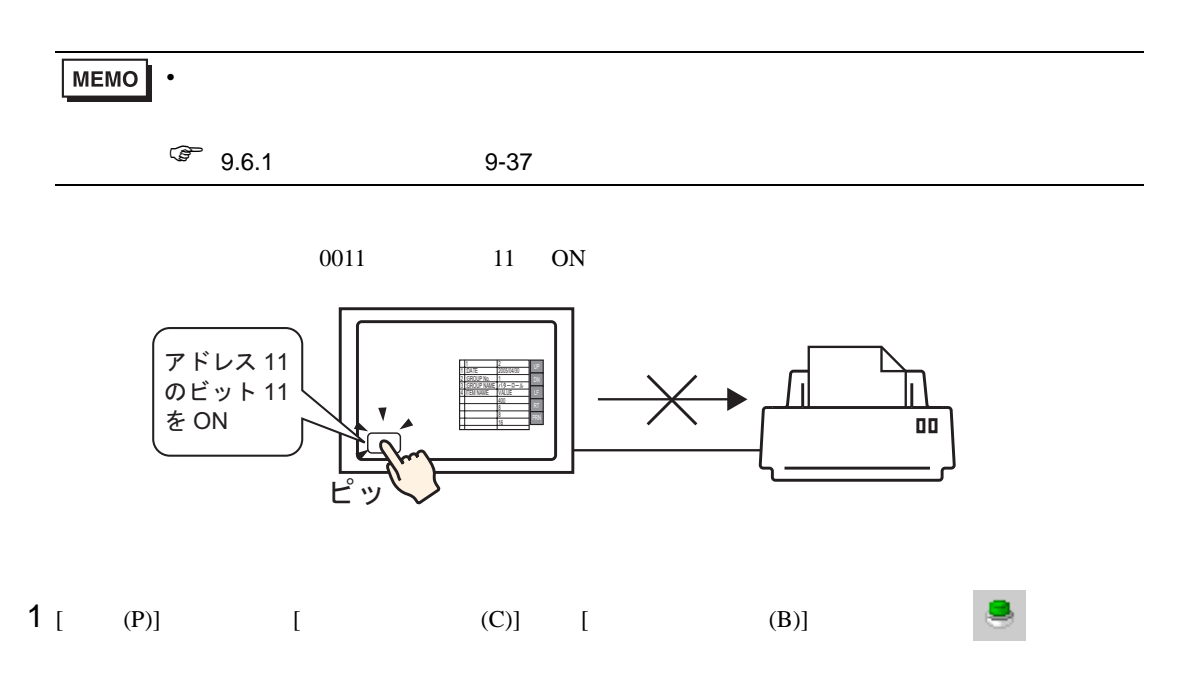

 $2$ 

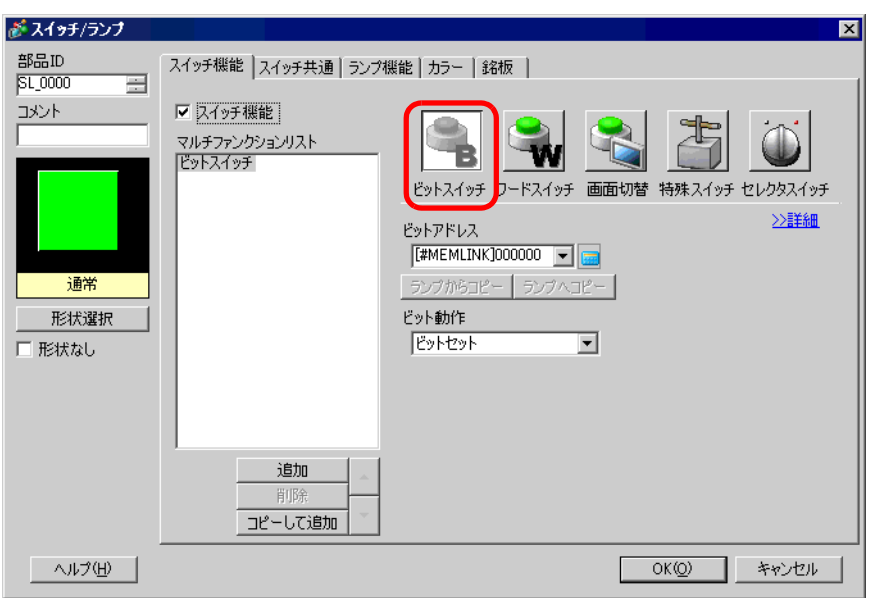

3 [  $\vert$ 

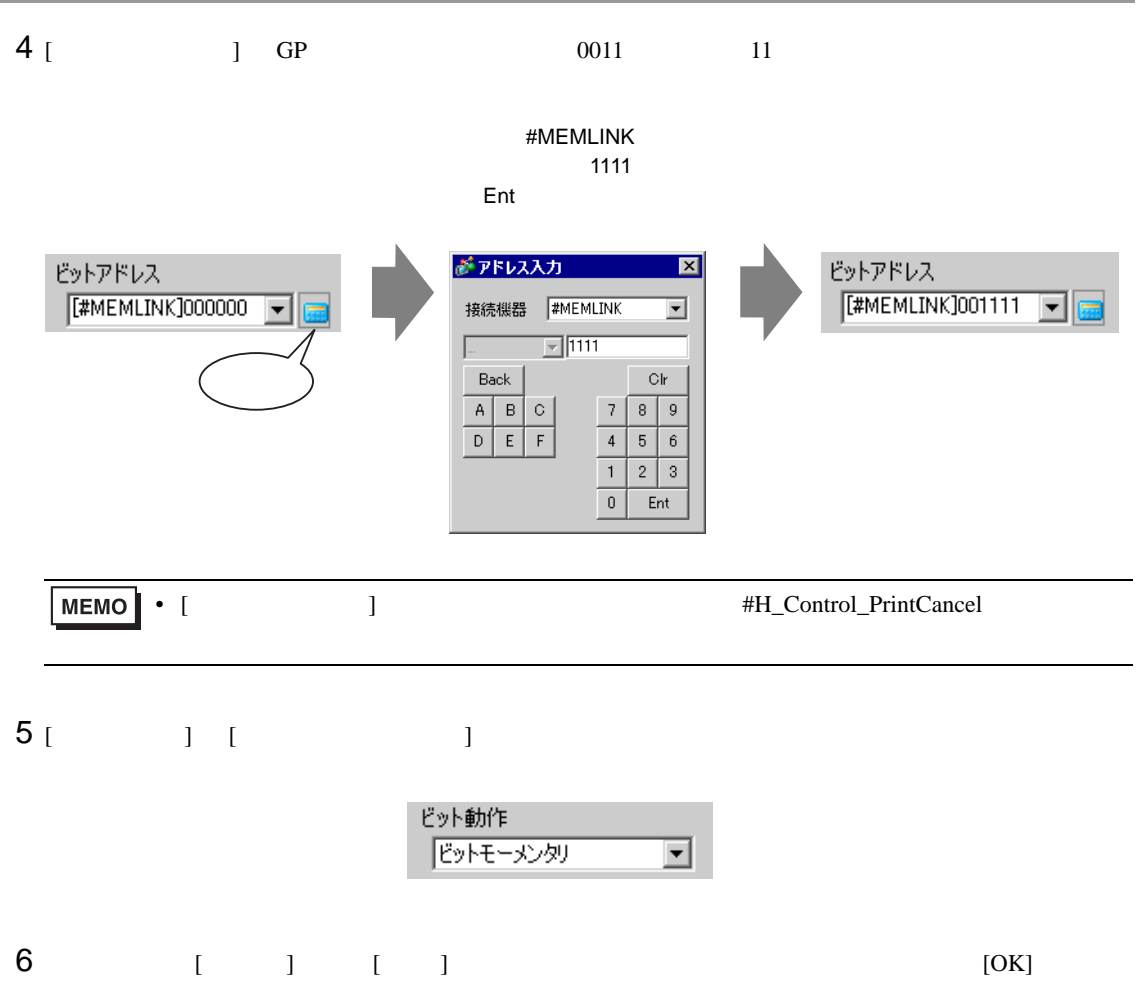

<span id="page-31-0"></span>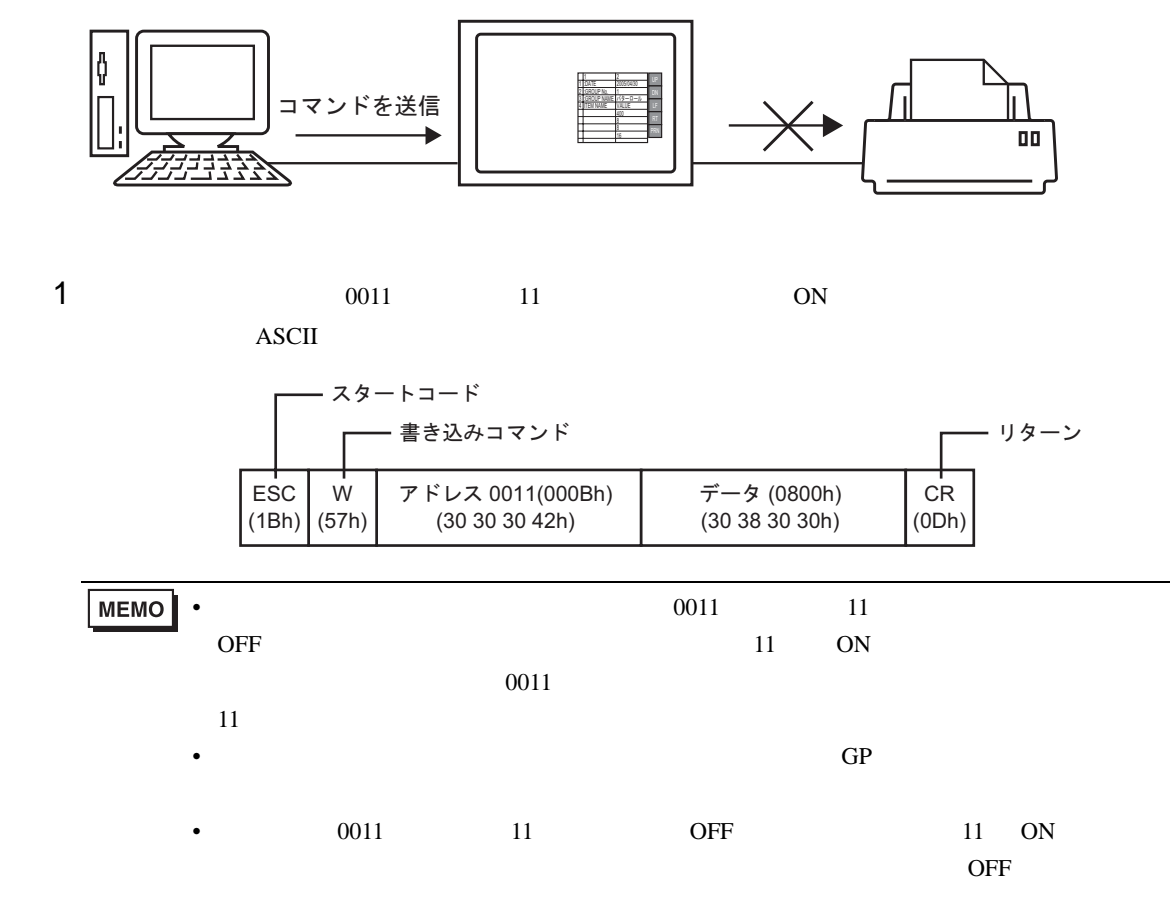

# <span id="page-32-0"></span>33.6

# <span id="page-32-1"></span> $33.6.1$  [ ]

GP-Pro  ${\rm EX}$ 

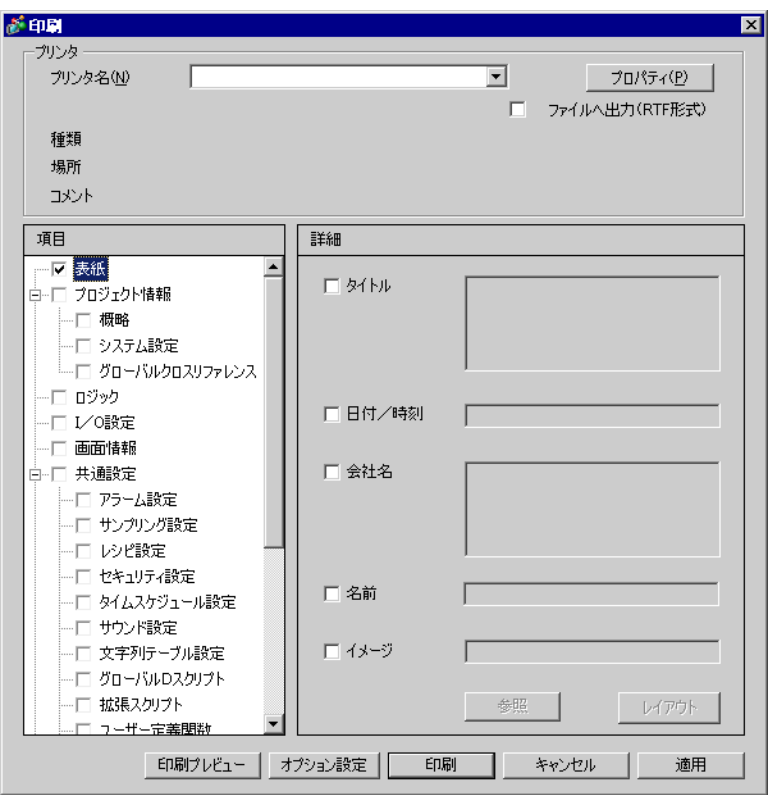

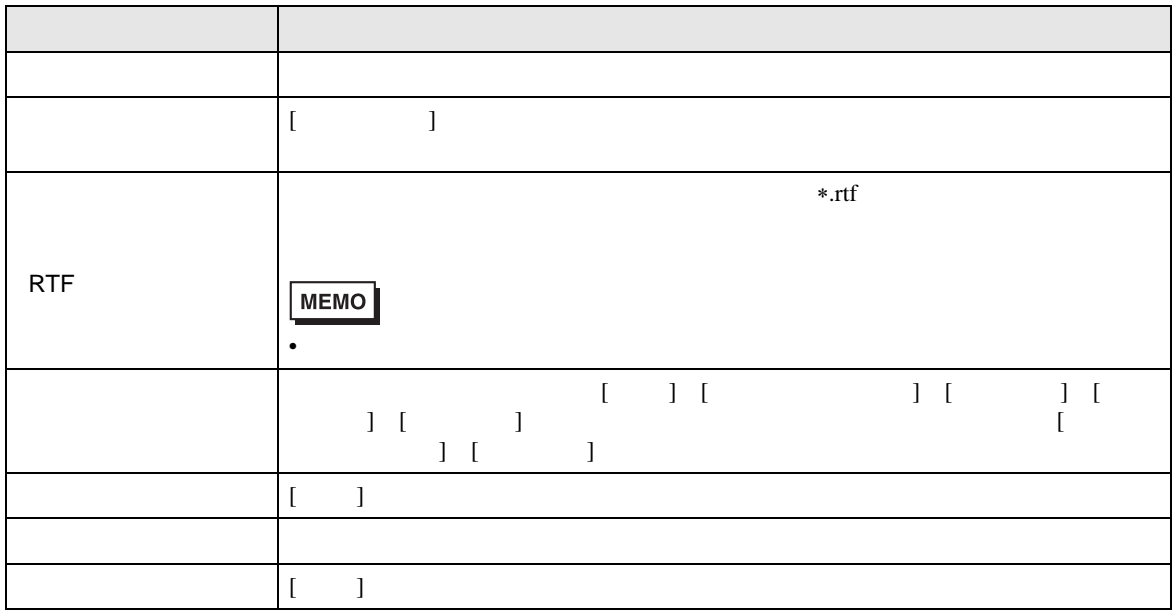

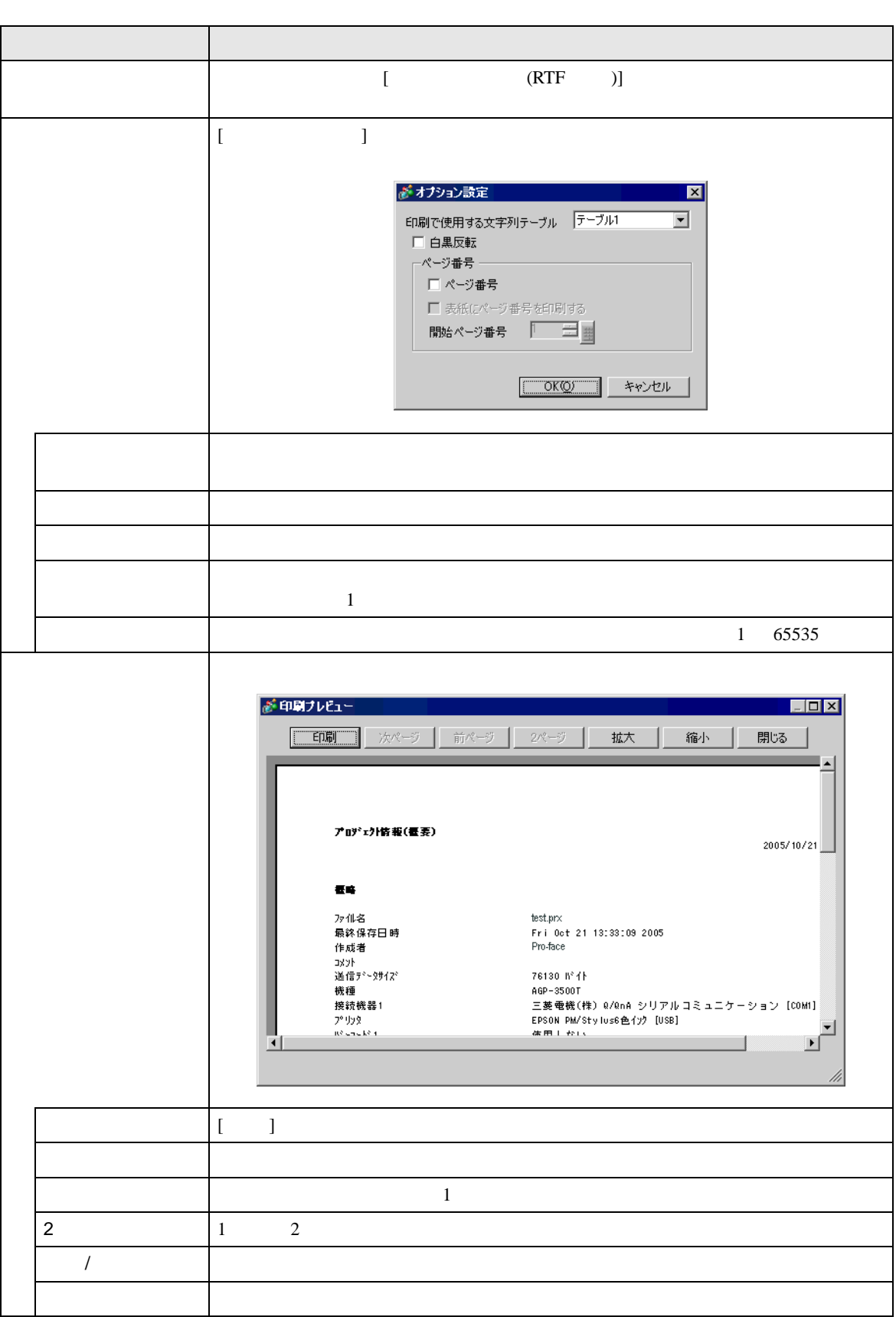

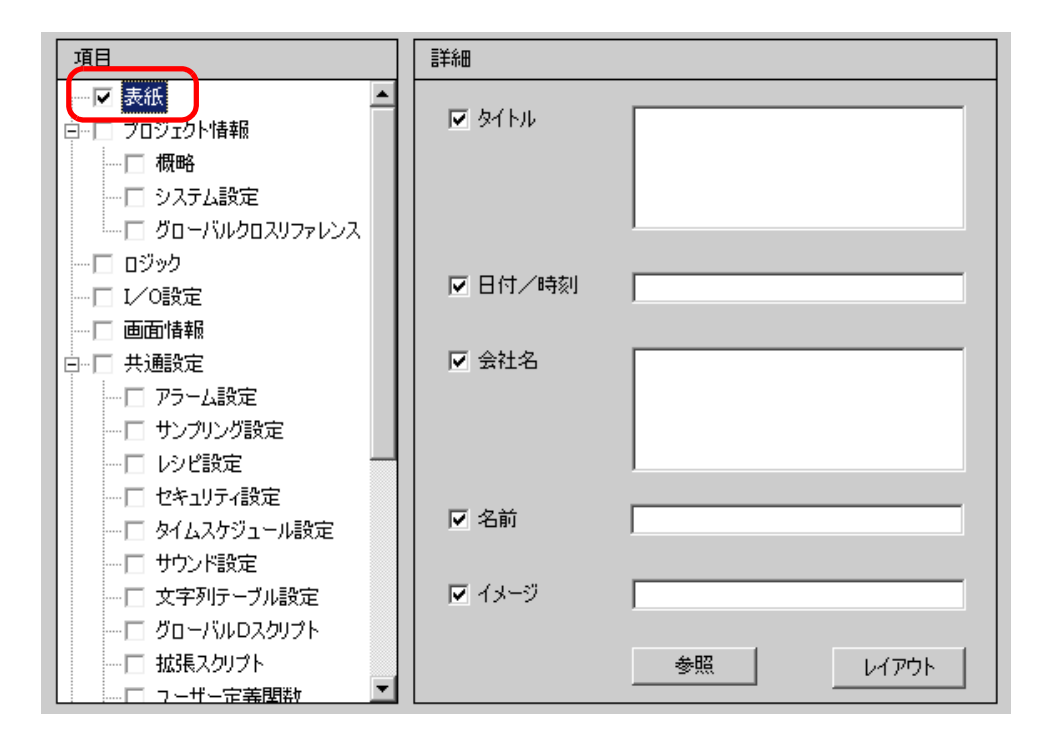

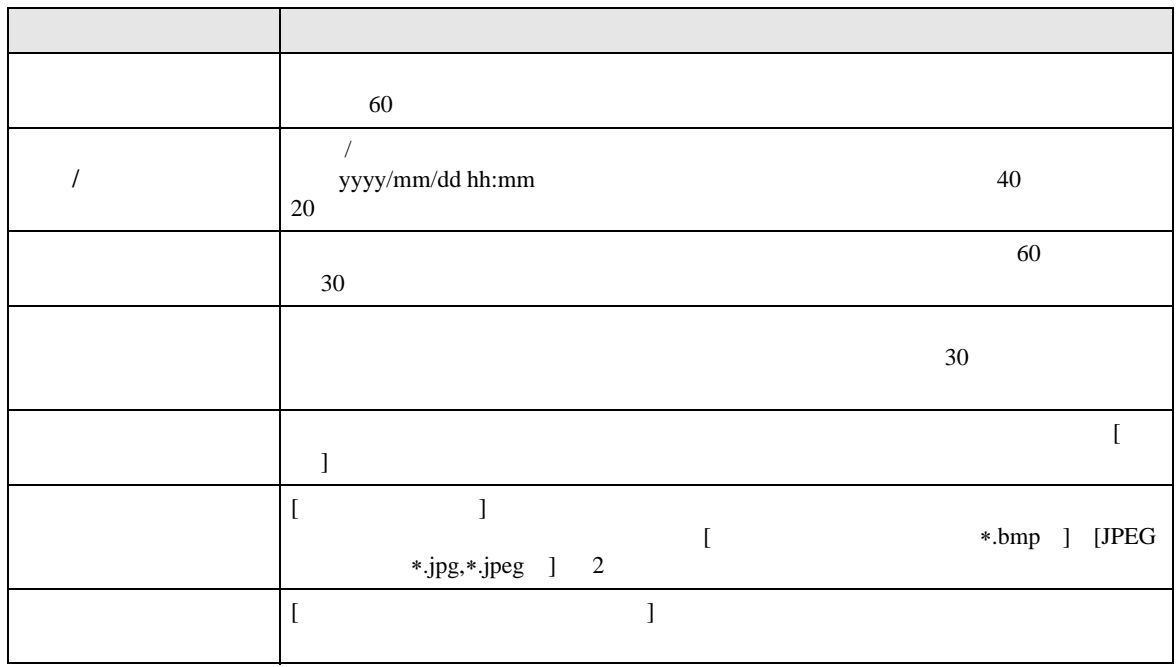

 $[ \quad ] \quad [ \qquad ] \quad [ \qquad \qquad ] \quad [ \qquad \qquad ] \quad [ \qquad \qquad ]$ 

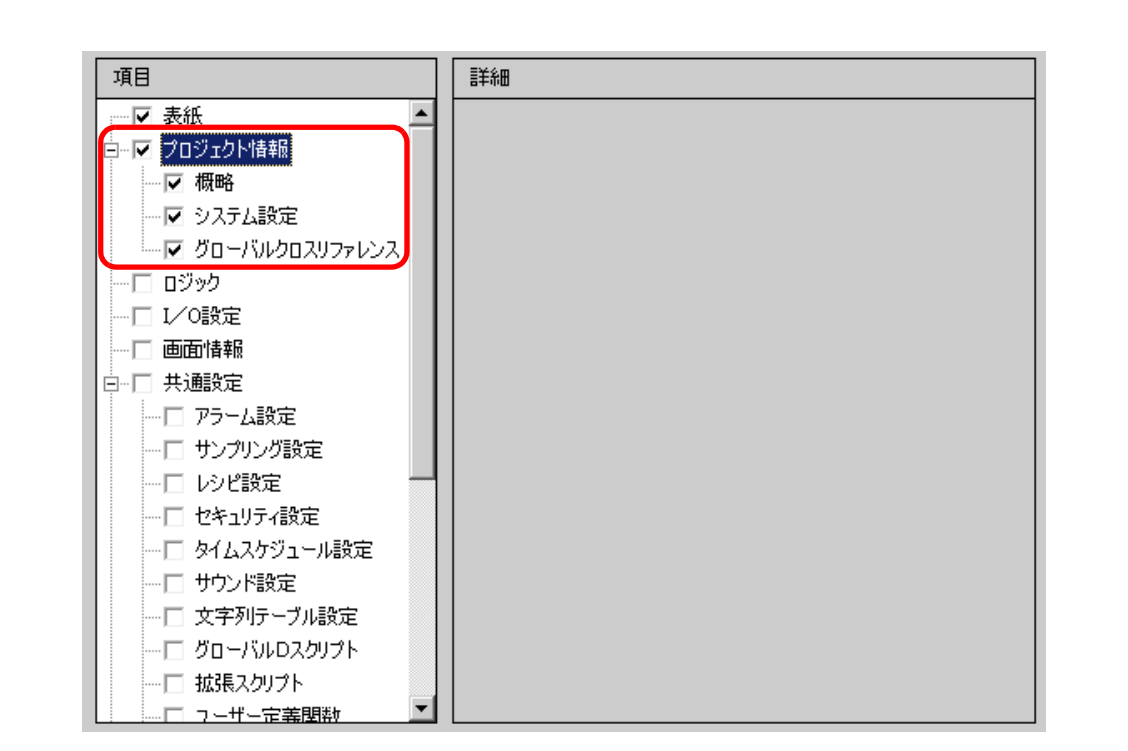

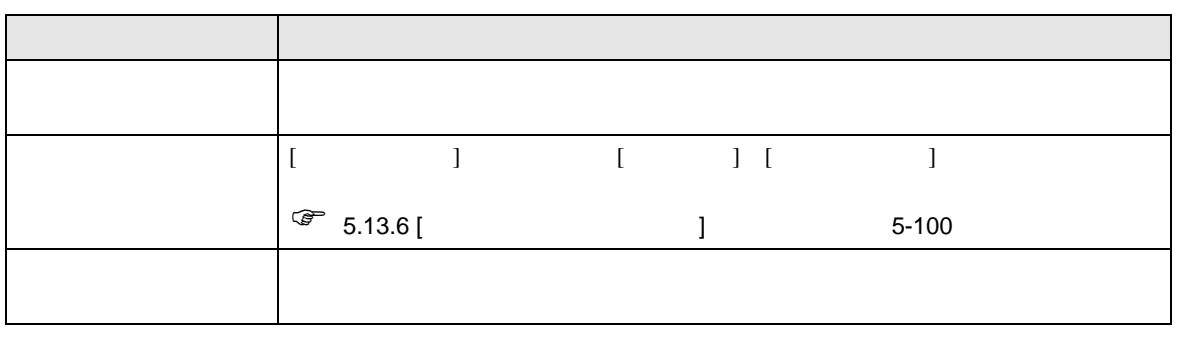

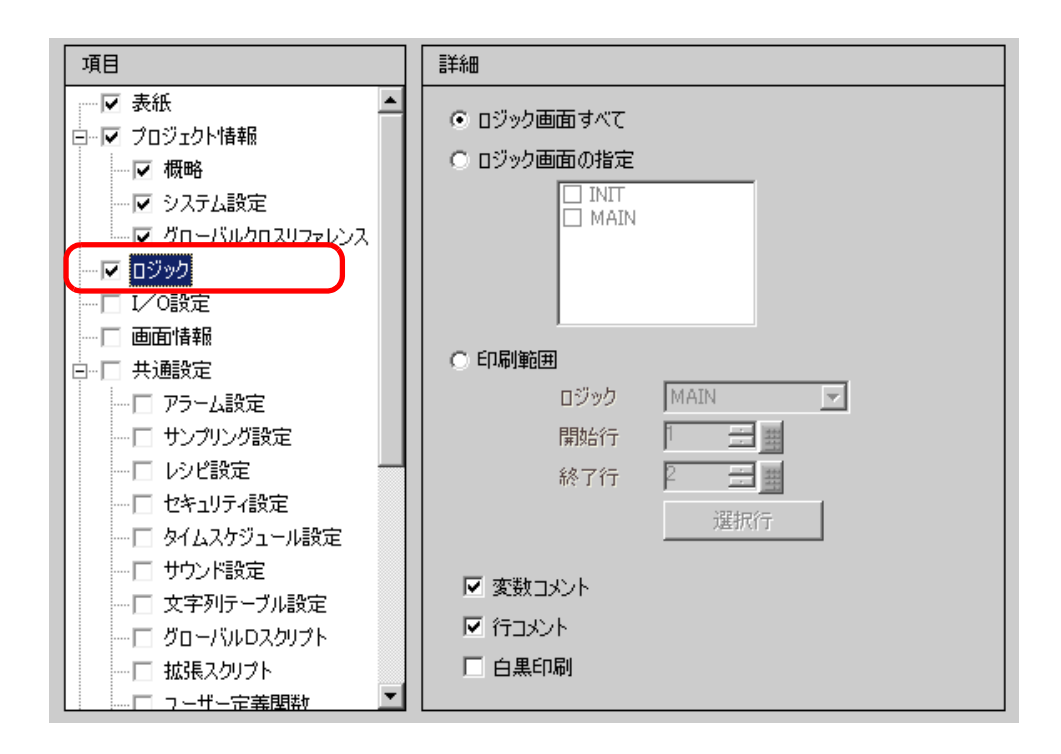

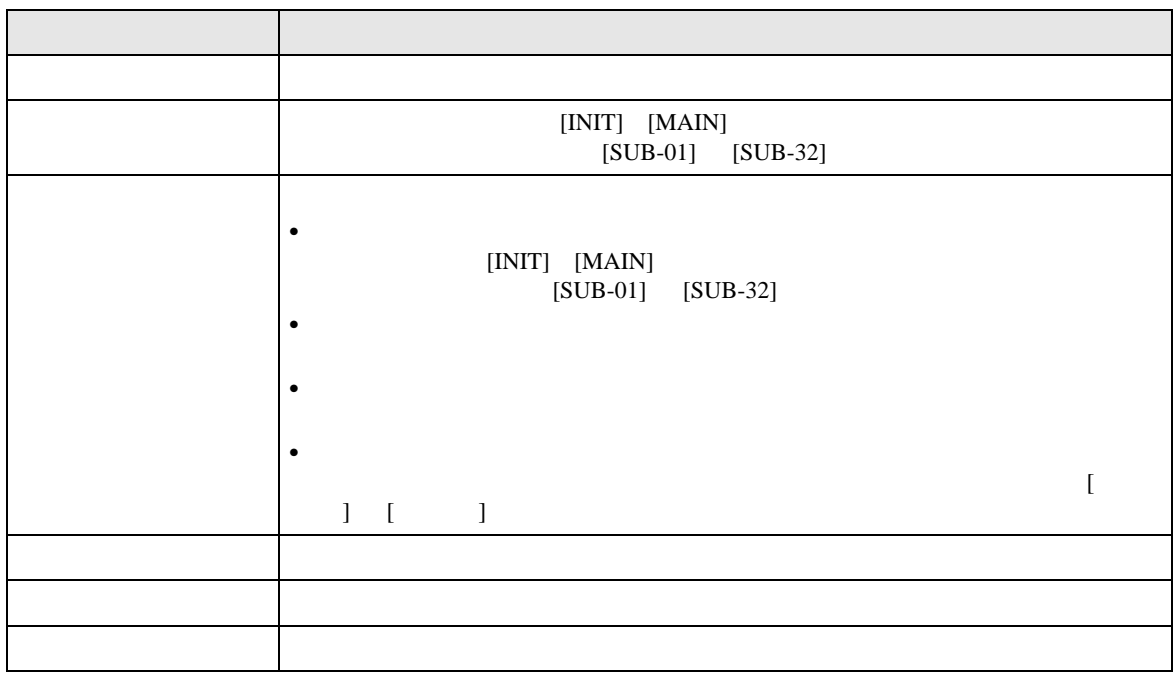

• 配置した命令が左右の母線内に収まりきらない場合、その行は縮小表示で印刷されま

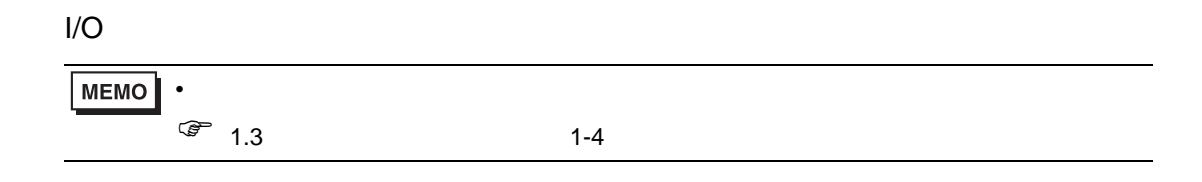

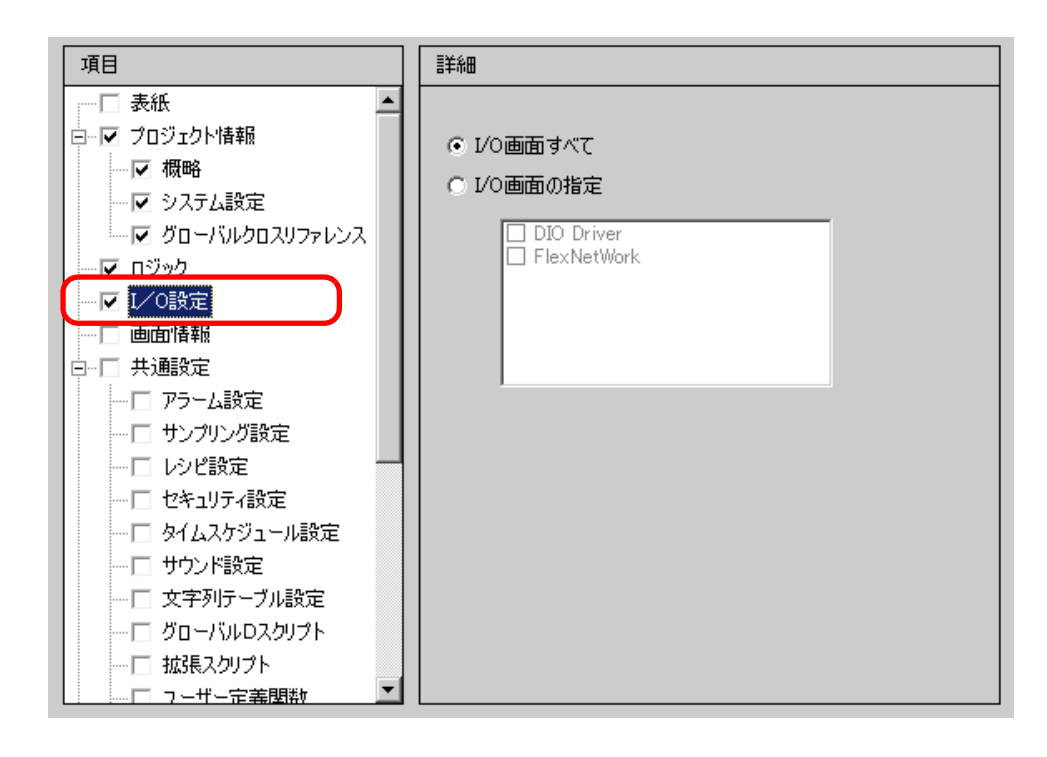

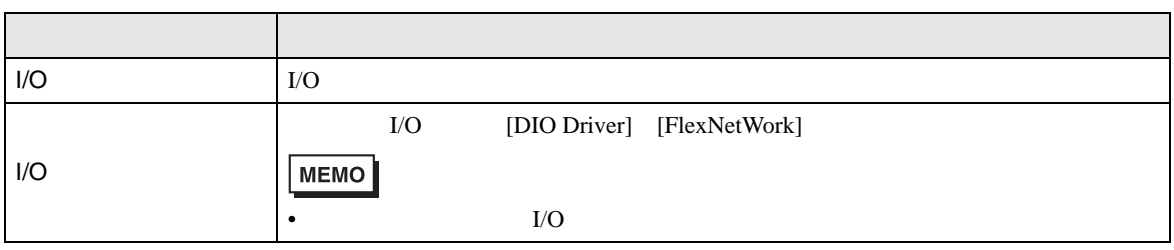

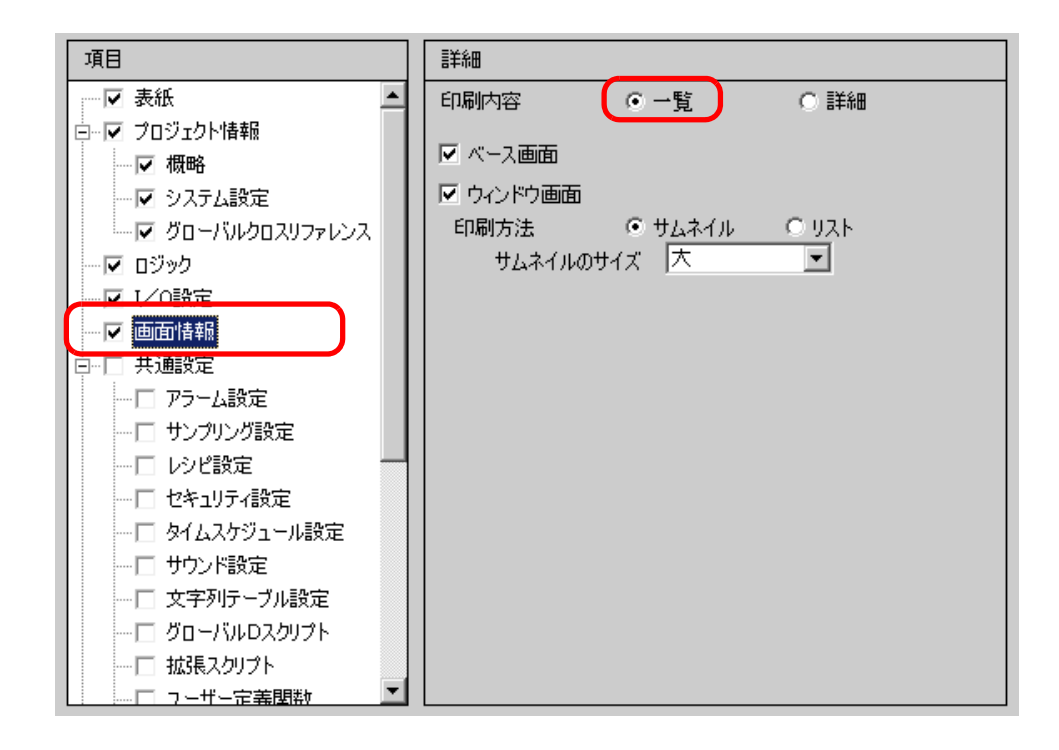

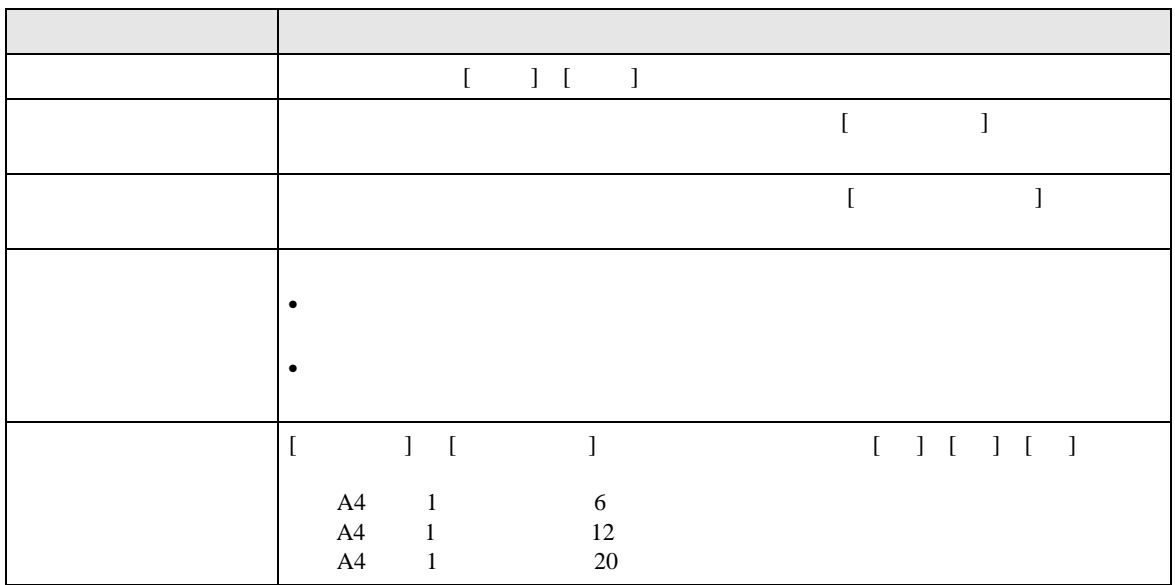

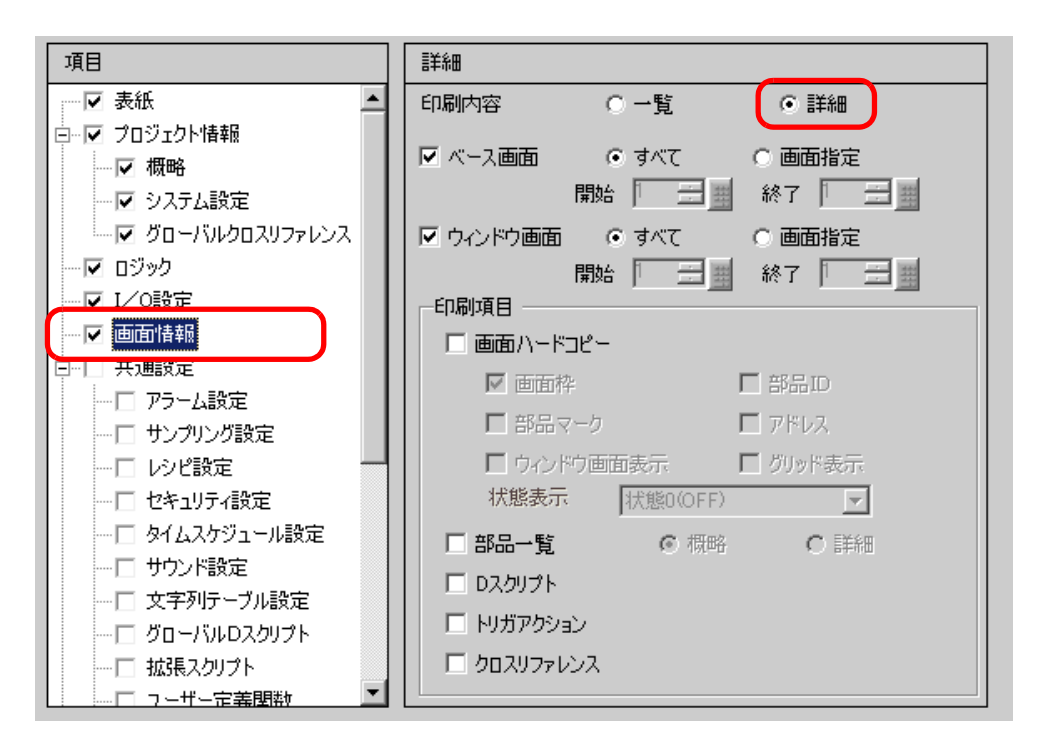

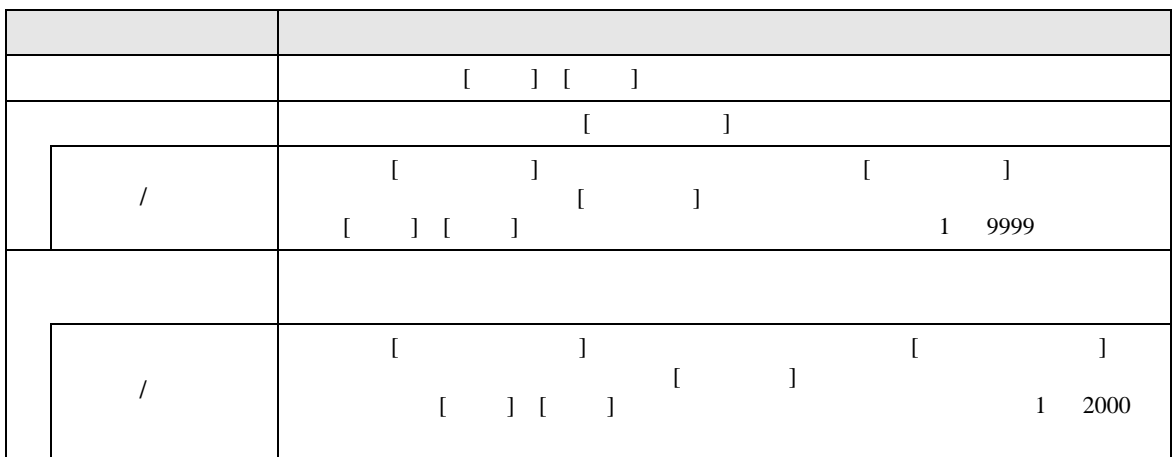

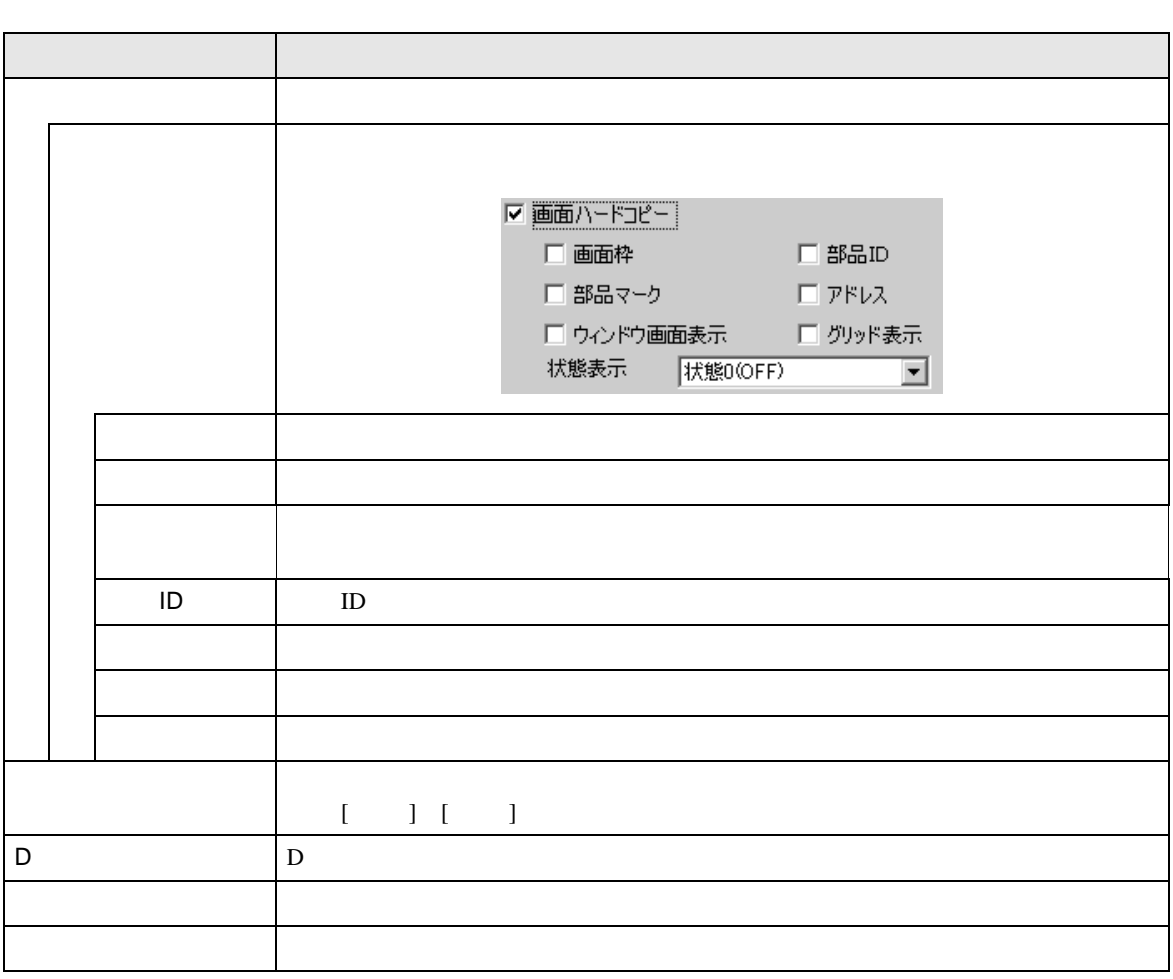

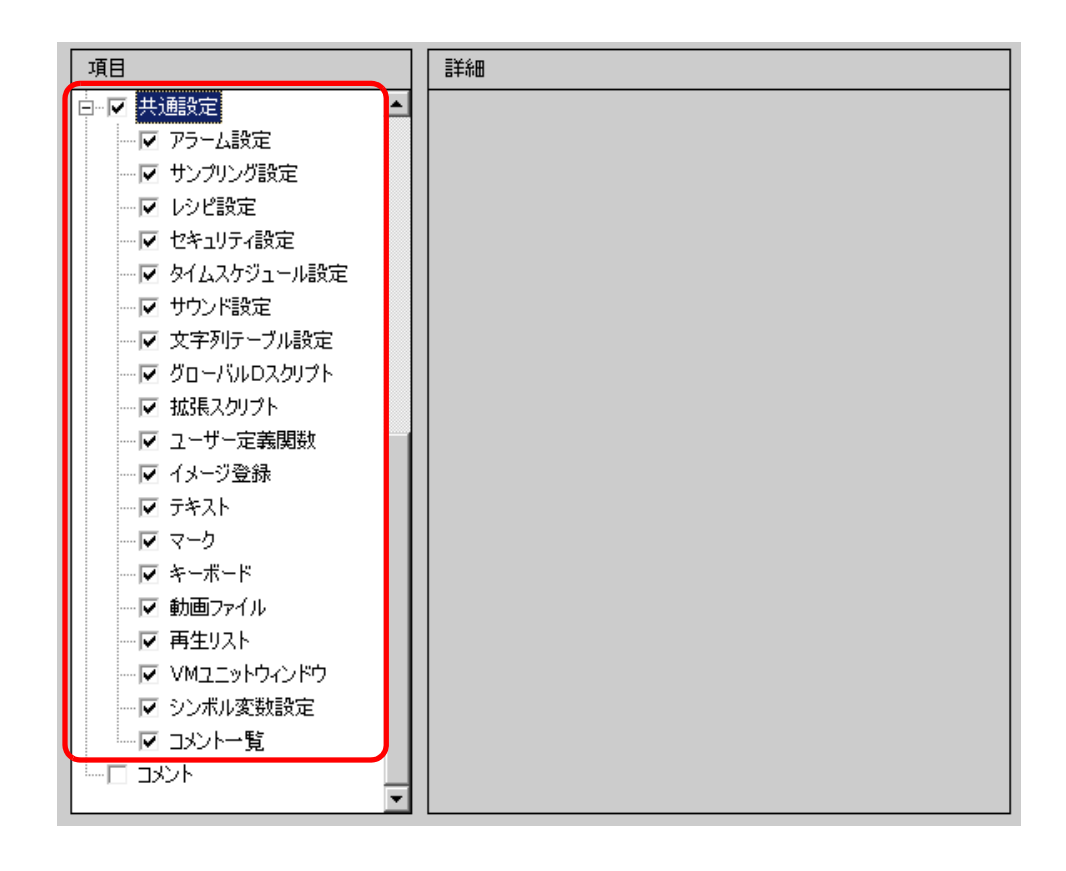

# $[ \begin{array}{cccc} 1 & 1 & 1 & 1 & 1 \\ 0 & 1 & 1 & 1 & 1 \\ 0 & 0 & 1 & 1 & 1 \\ 0 & 0 & 0 & 1 & 1 \\ 0 & 0 & 0 & 0 & 1 \\ 0 & 0 & 0 & 0 & 1 \\ 0 & 0 & 0 & 0 & 1 \\ 0 & 0 & 0 & 0 & 1 \\ 0 & 0 & 0 & 0 & 1 \\ 0 & 0 & 0 & 0 & 1 \\ 0 & 0 & 0 & 0 & 1 \\ 0 & 0 & 0 & 0 & 1 \\ 0 & 0 & 0 & 0 & 1 \\ 0 & 0 & 0 & 0 & 1 \\ 0$

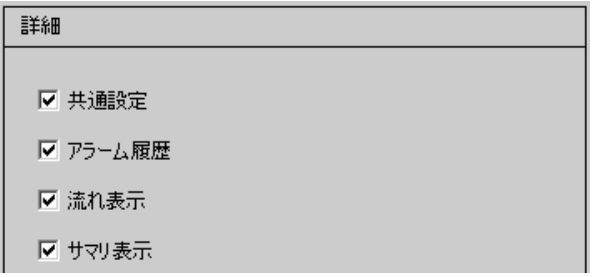

 $\overline{y}$ 

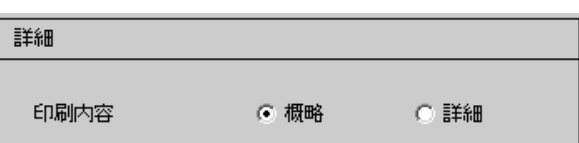

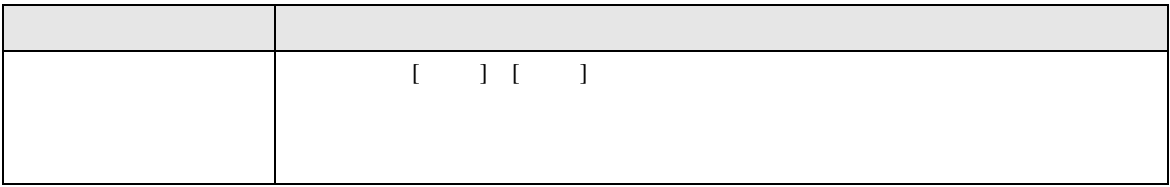

 $\Box$  D  $\Box$  /

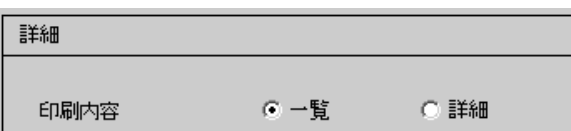

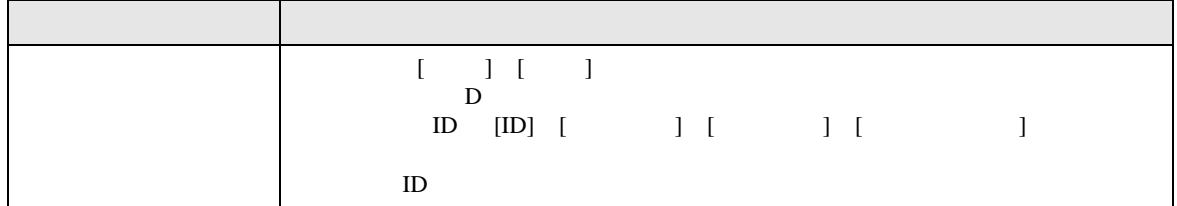

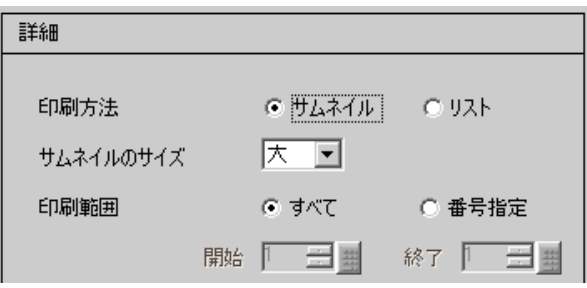

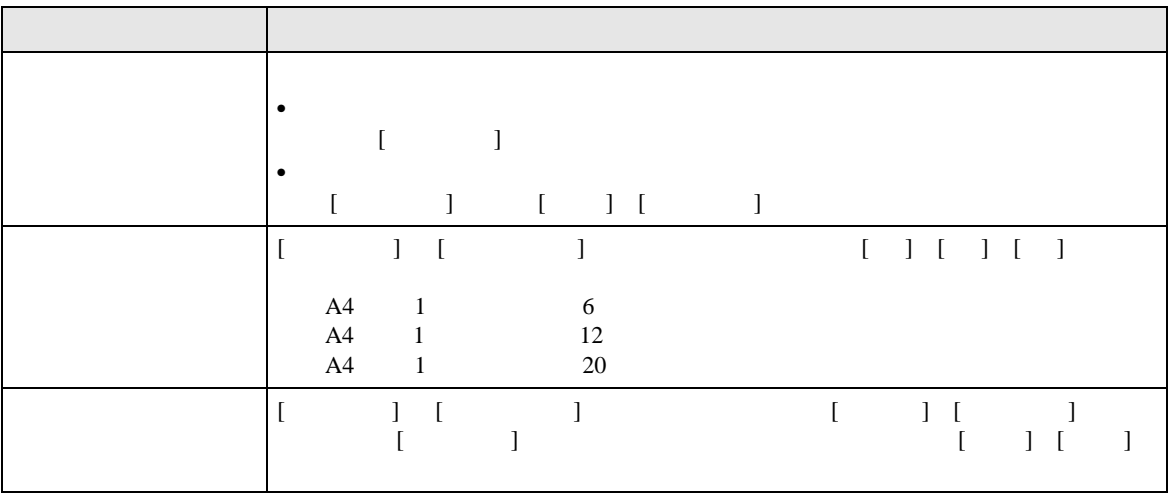

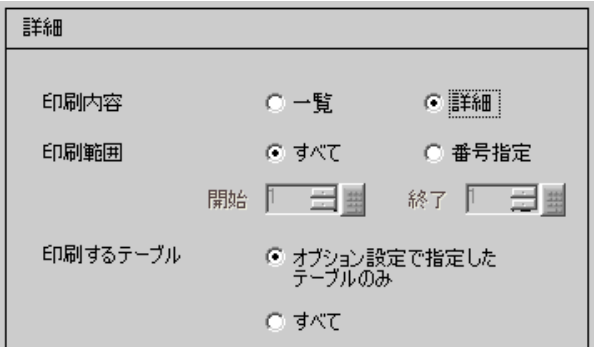

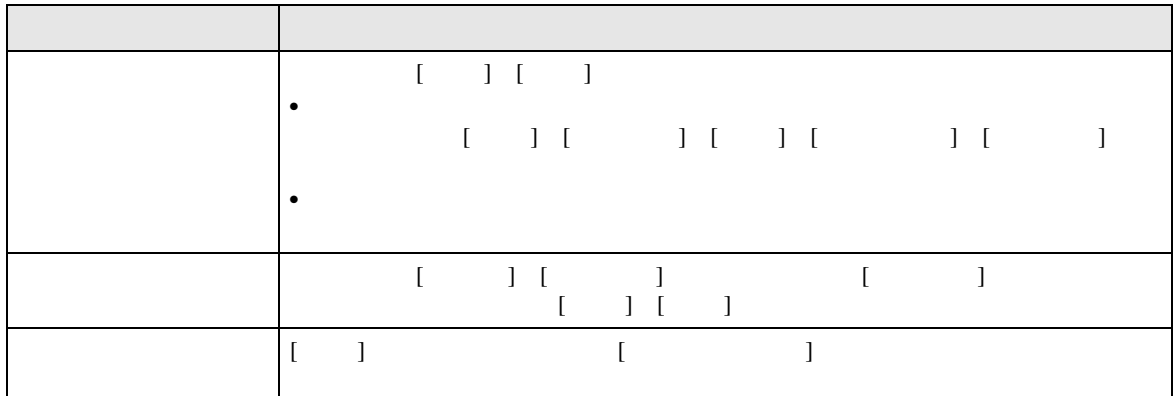

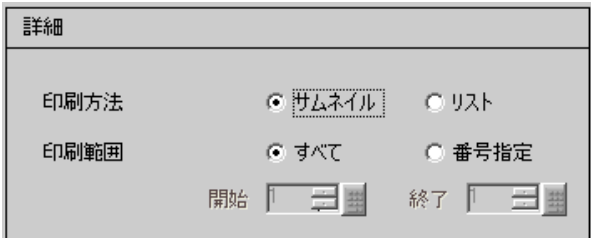

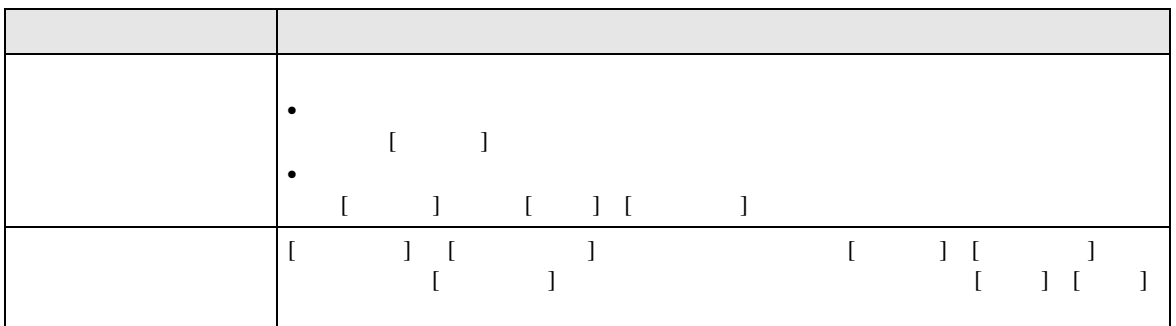

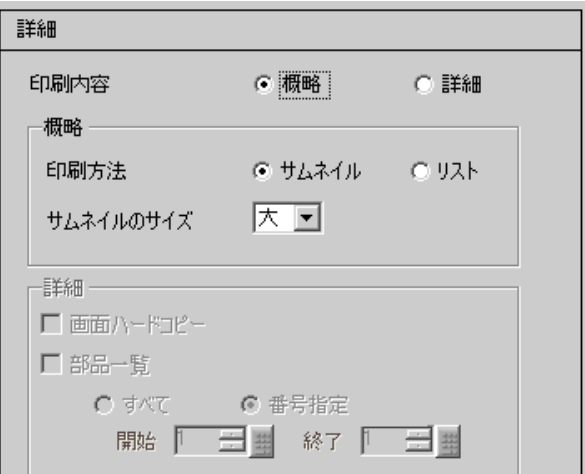

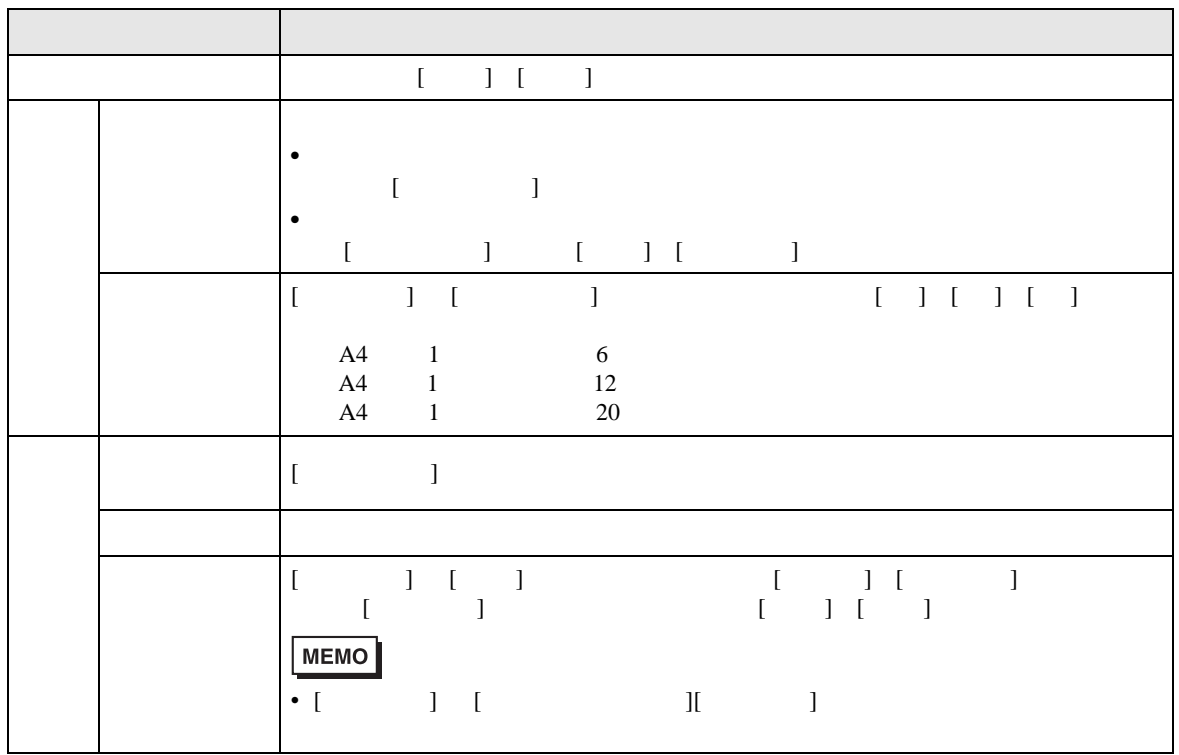

VM

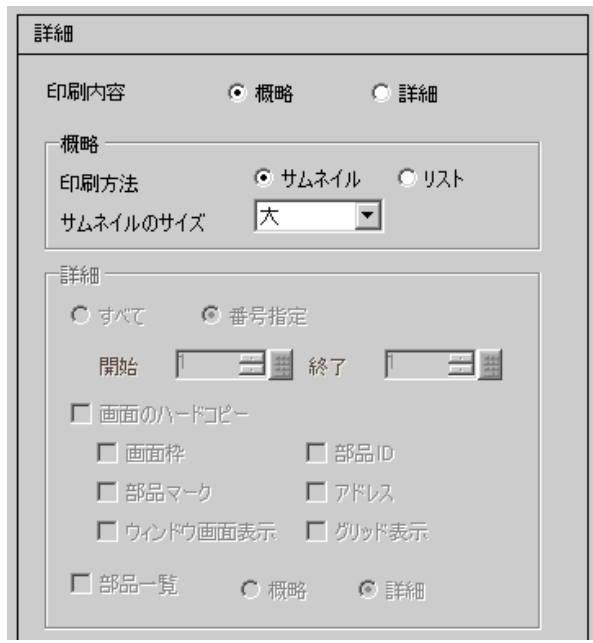

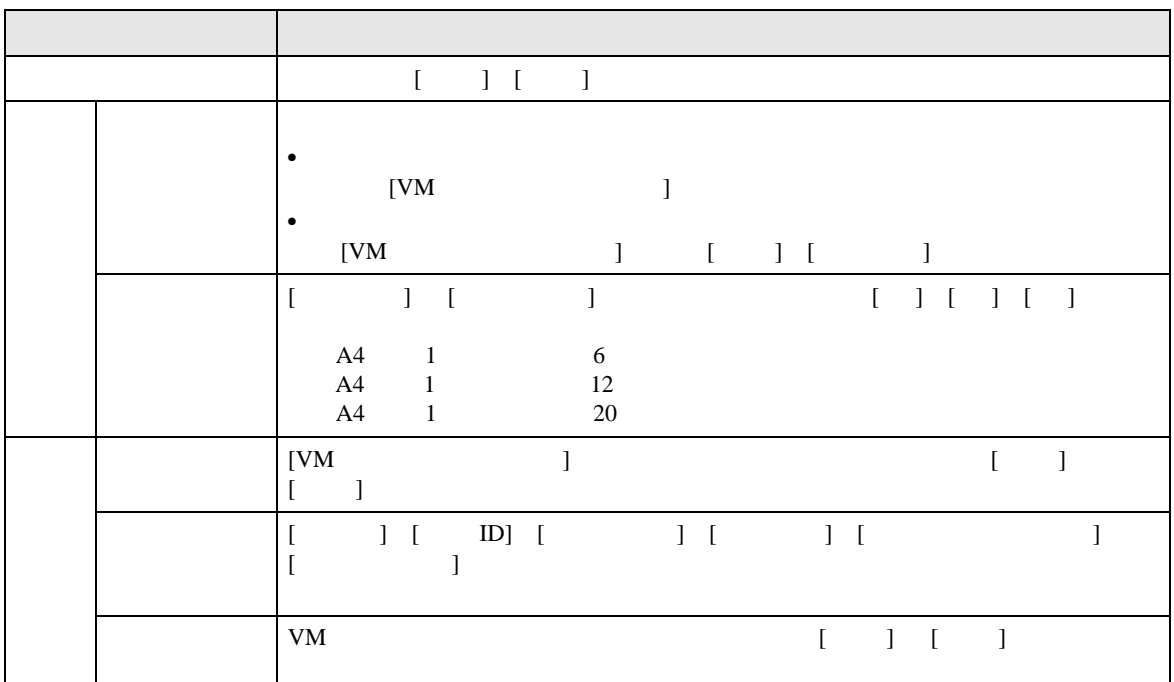

[ 変数 ] [ システム変数 ] [ ] のうち設定内容を印刷したいものをすべて指定します。

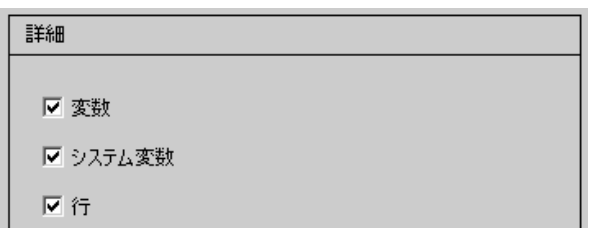

### $80 \qquad \ \ (\qquad \ \, 40 \qquad \ )\times \ 40$

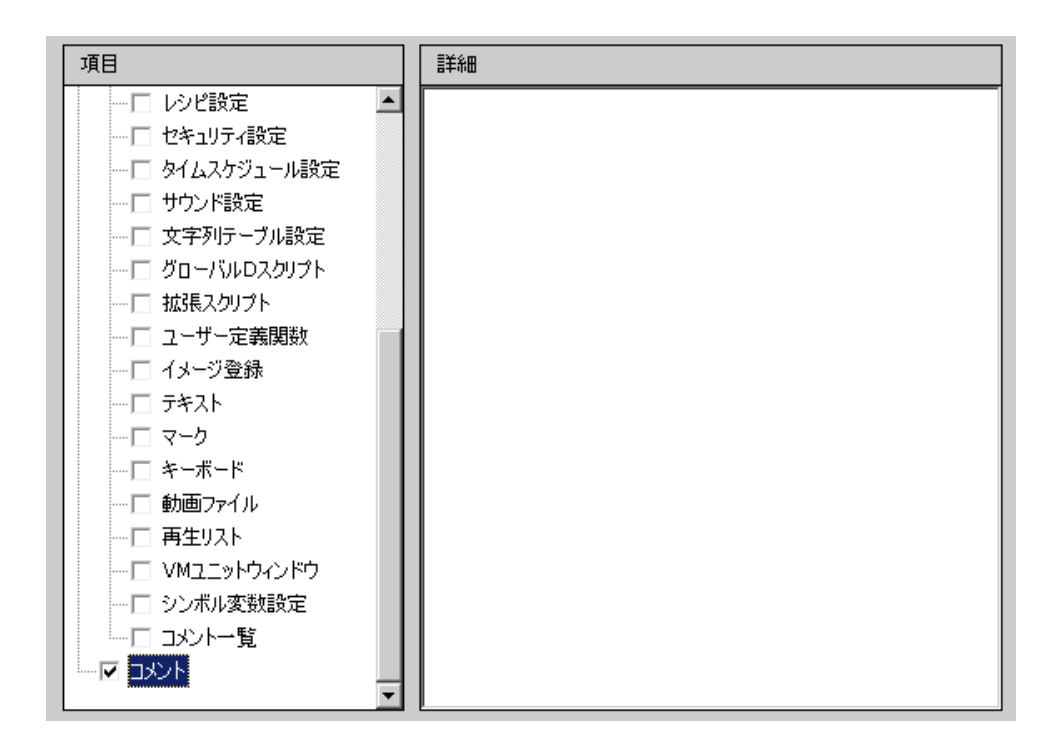

<span id="page-47-0"></span>33.6.2 [ ]

 $GP$ 

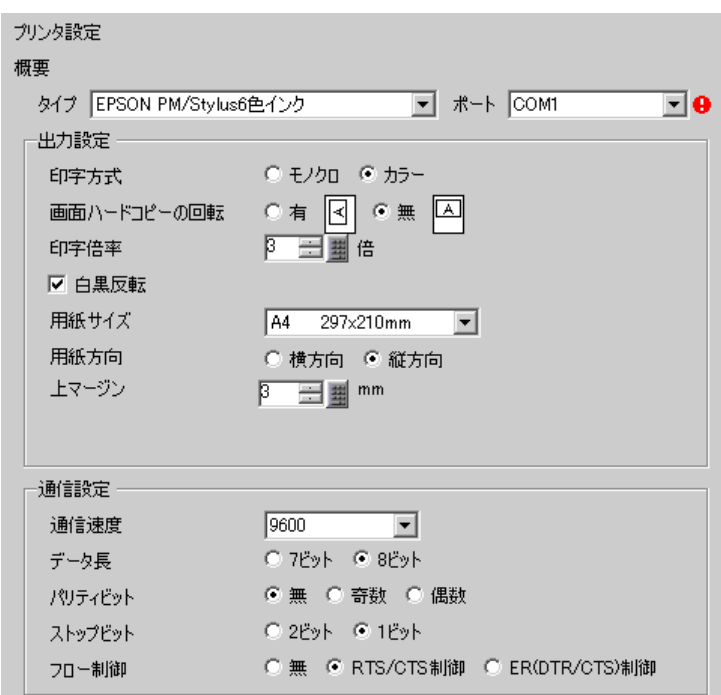

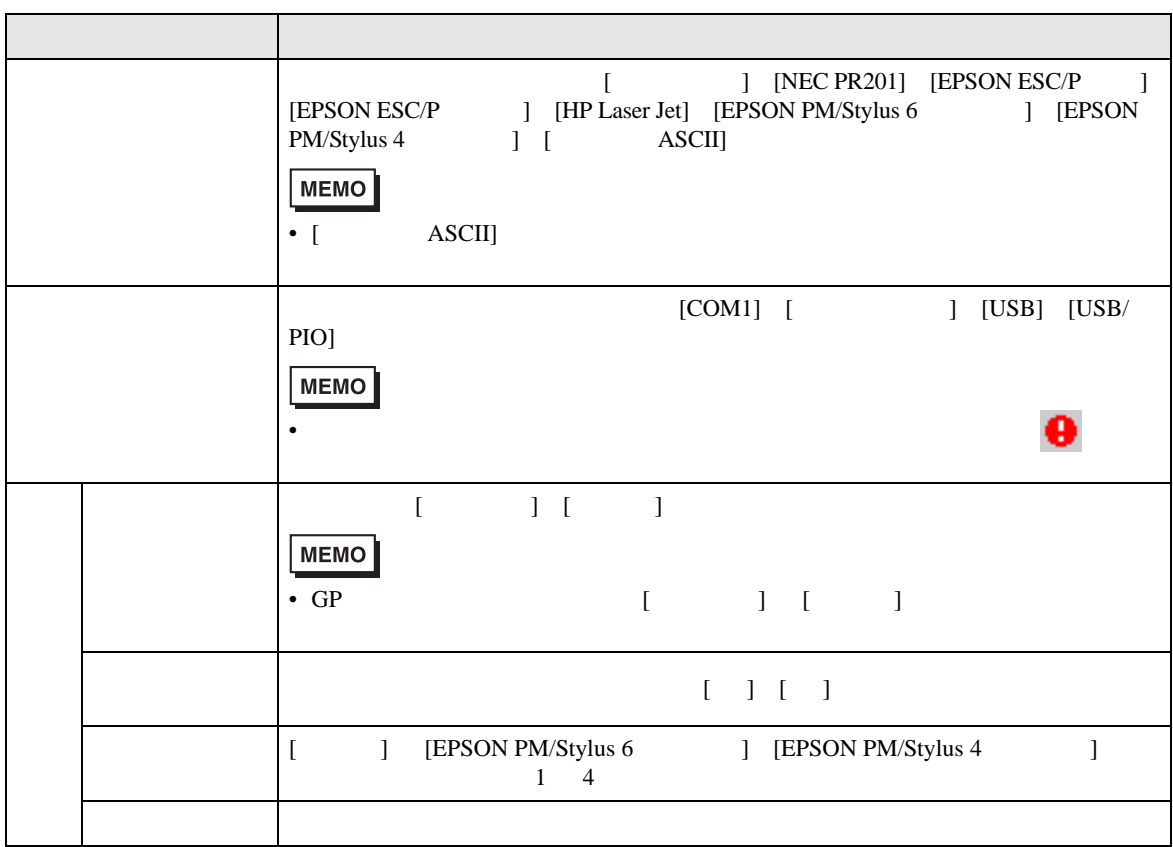

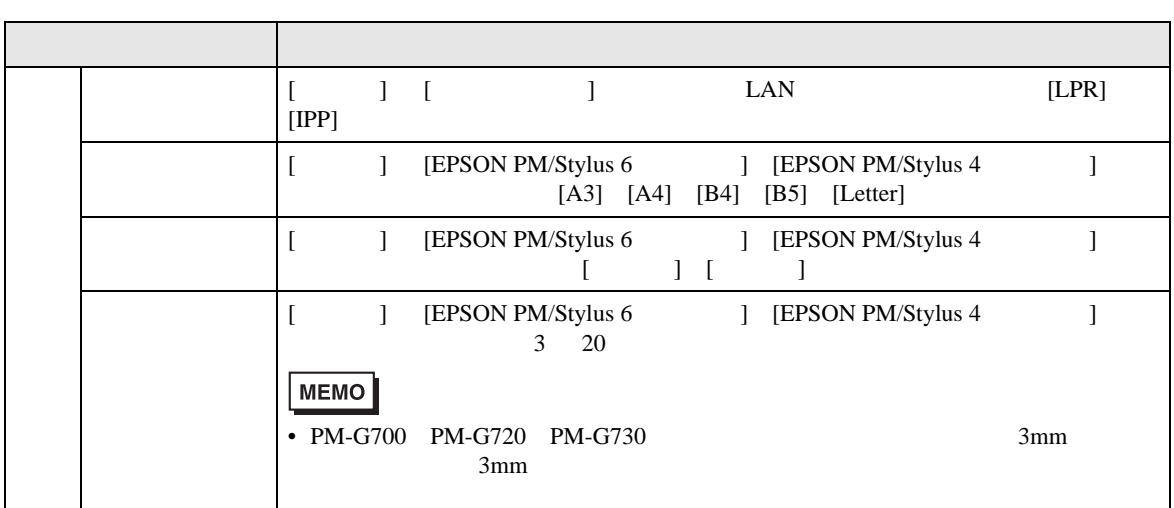

# COM1

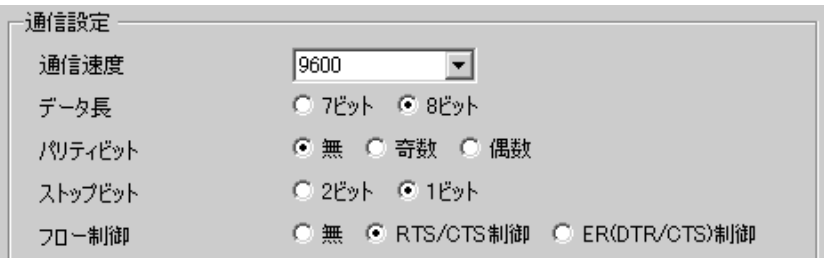

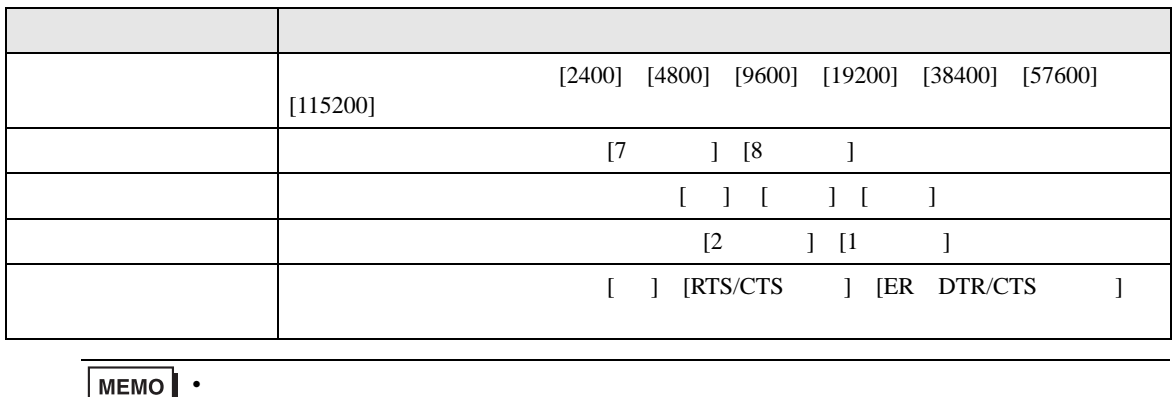

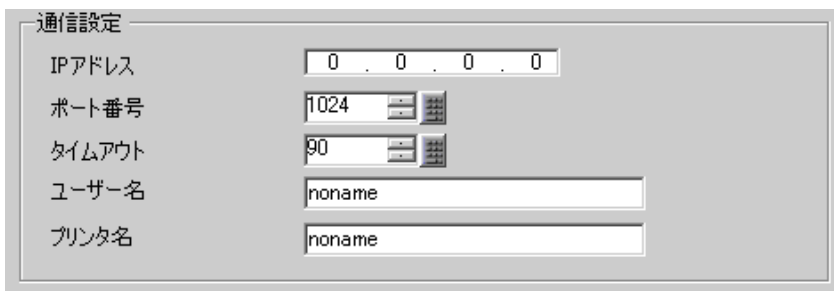

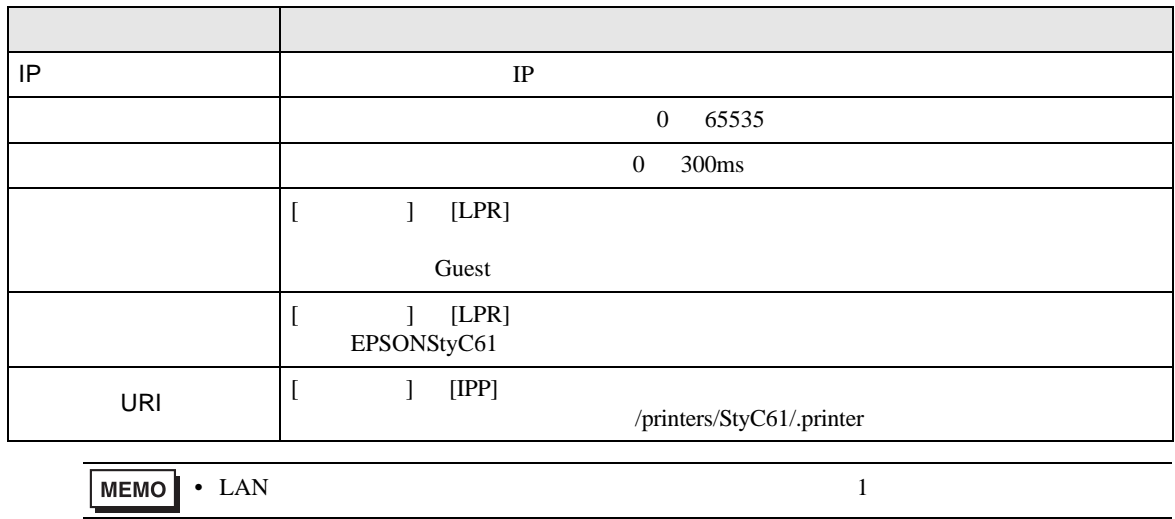

# <span id="page-50-0"></span> $33.7$

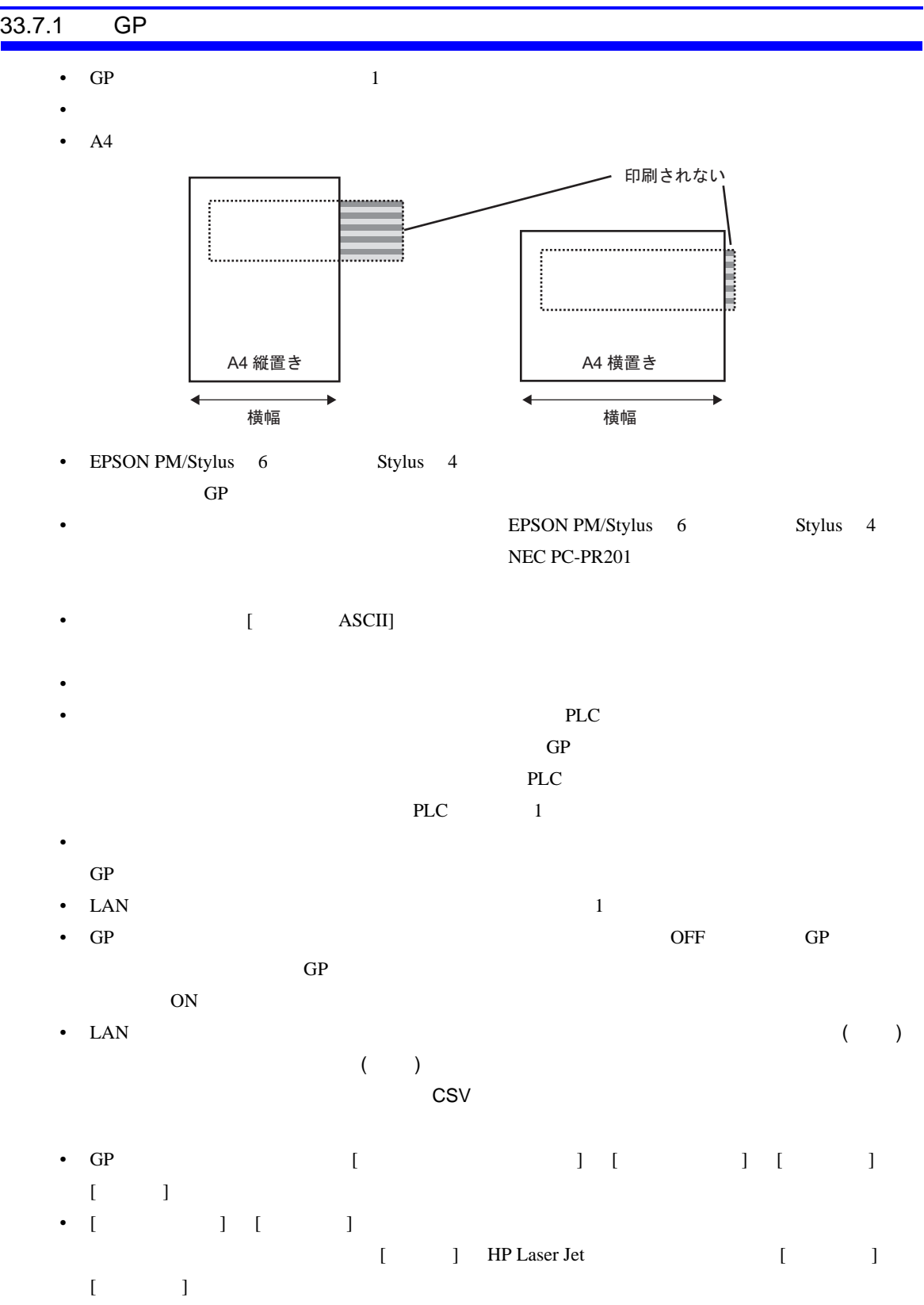

# *Memo*